# Министерство науки и высшего образования Российской Федерации Федеральное государственное автономное образовательное учреждение высшего образования «Уральский федеральный университет имени первого Президента России Б.Н. Ельцина»

УТВЕРЖДАЮ Директор по образовательной деятельности

\_\_\_\_\_\_\_\_\_\_\_\_\_\_\_\_\_\_\_ С.Т. Князев

 $\langle \langle \underline{\hspace{15mm}} \rangle \rangle$ 

# **РАБОЧАЯ ПРОГРАММА МОДУЛЯ**

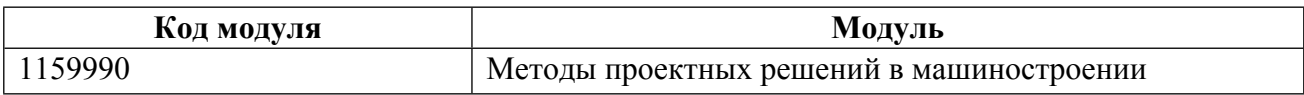

**Екатеринбург**

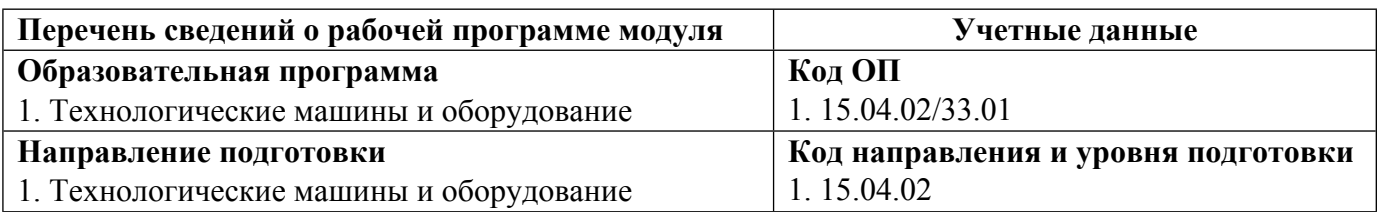

Программа модуля составлена авторами:

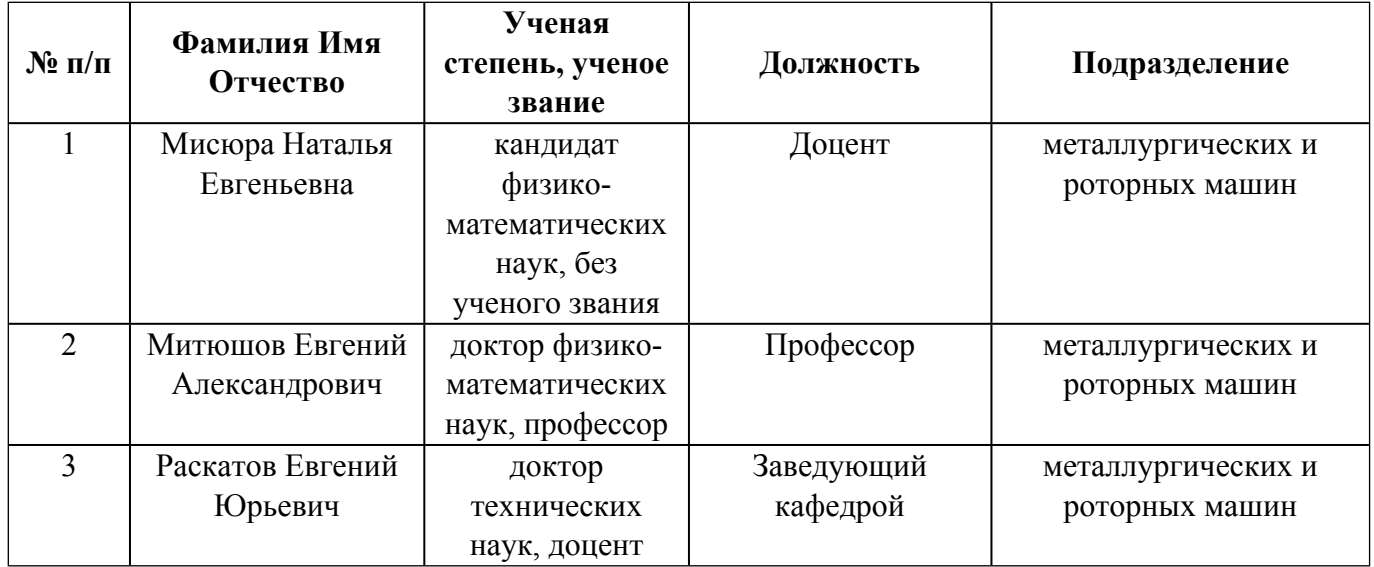

# **Согласовано:**

Управление образовательных программ Р.Х. Токарева

### **1. ОБЩАЯ ХАРАКТЕРИСТИКА МОДУЛЯ Методы проектных решений в машиностроении**

#### **1.1. Аннотация содержания модуля**

В модуль «Методы проектных решений в машиностроении» входят дисциплины: Графический дизайн, Компьютерные технологии в машиностроении, Конструирование и расчет технологических машин и оборудования, Математическое моделирование в машиностроении, Методы классической механики в анализе инженерных систем, Организация инженерных исследований и проектирования. В ходе освоения модуля формируется способность решать проектноконструкторские задачи при выполнении профессиональных функций и действий в области проектирования технологических машин и оборудования, а также способность автоматизации конструирования и анализа динамики систем в технологическом машиностроении. Рассматривается параметрическое проектирование. Основная цель курса «Графический дизайн»— дать представление о видах графического дизайна, выявить его средообразующие возможности, освоить средства и приемы визуально-художественного формирования. В ходе изучения дисциплины «Компьютерные технологии в машиностроении» рассматриваются классы и виды CAD и CAM систем, их возможности и принципы функционирования. Целью освоения дисциплины «Конструирование и расчет технологических машин и оборудования» является изучение влияния силовых нагрузок, свойств конструкционного материала, способов изготовления и условий эксплуатации на конструкцию элементов технологического оборудования. При изучении дисциплины «Математическое моделирование в машиностроении» формируются навыки использования математического инструментария инженерных исследований и обоснования решений, а также содержания этапов моделирования и способов решения проблемы адекватности математических моделей. Целью изучения дисциплины «Методы классической механики в анализе инженерных систем» является получение студентами знаний и навыков, необходимых для понимания и решения задач в области механики деформируемого твердого тела; формирование научно-инженерного мышления — умение находить адекватную замену любого процесса соответствующей математической моделью и её последующее изучение

### **1.2. Структура и объем модуля**

Таблица 1

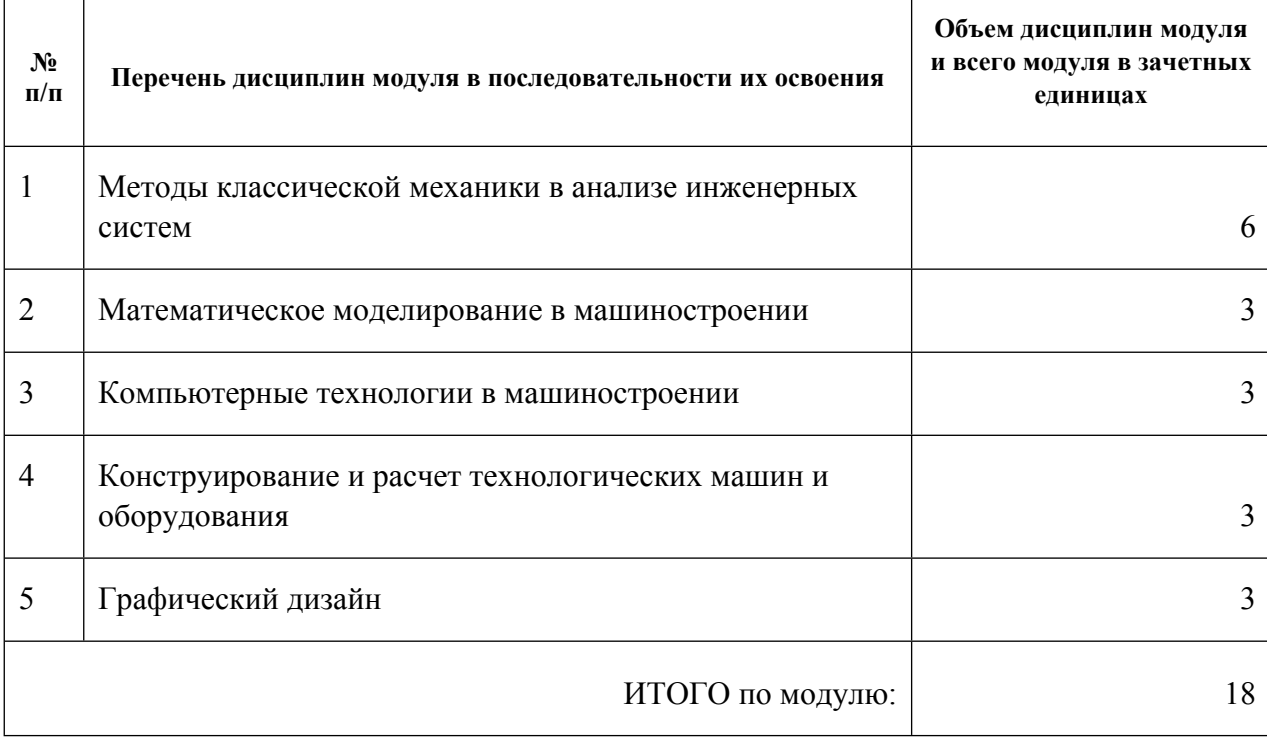

# **1.3.Последовательность освоения модуля в образовательной программе**

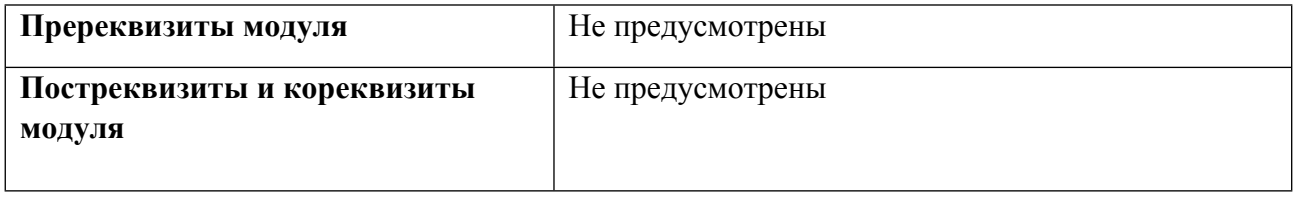

# **1.4. Распределение компетенций по дисциплинам модуля, планируемые результаты обучения (индикаторы) по модулю**

Таблица 2

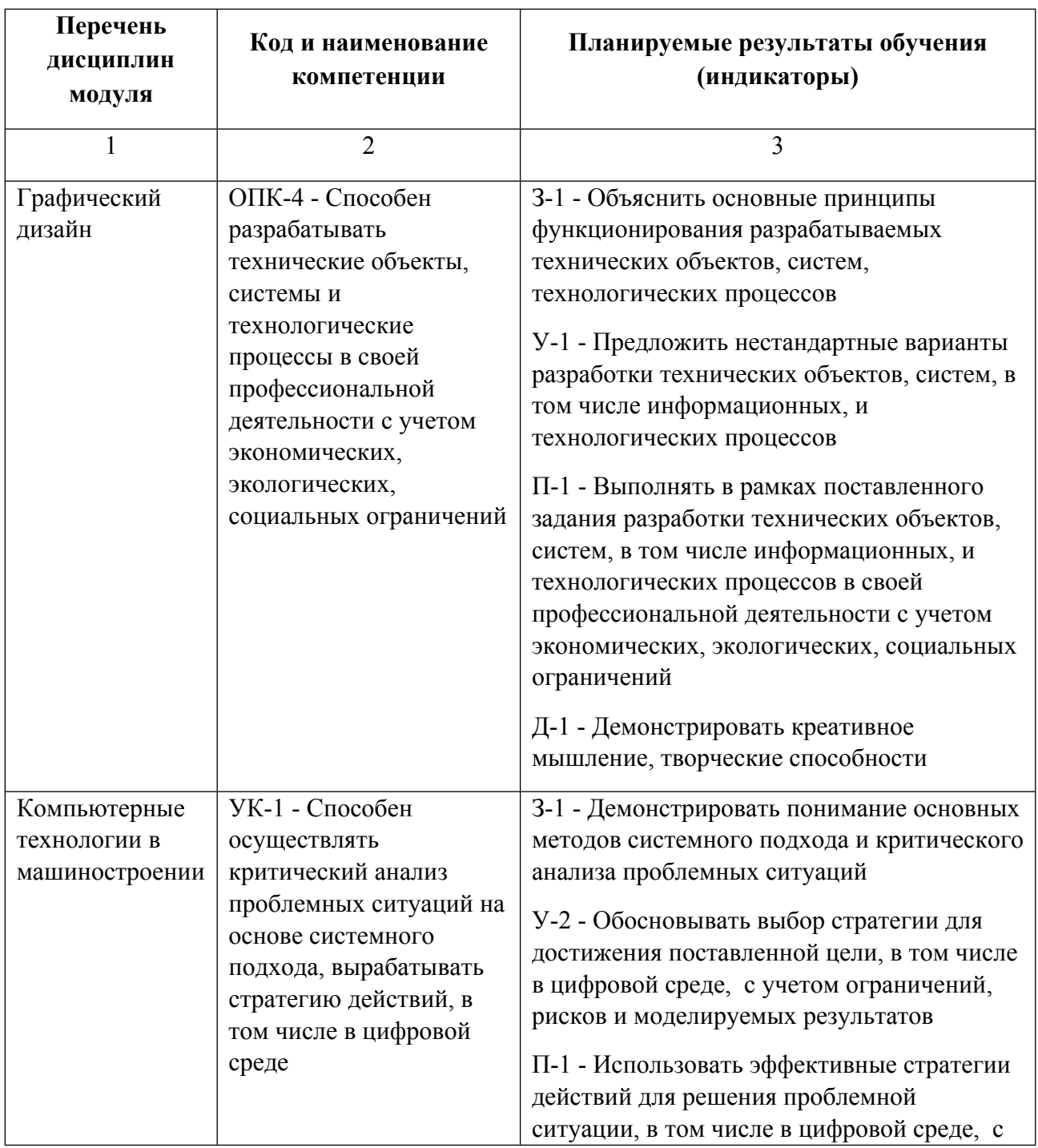

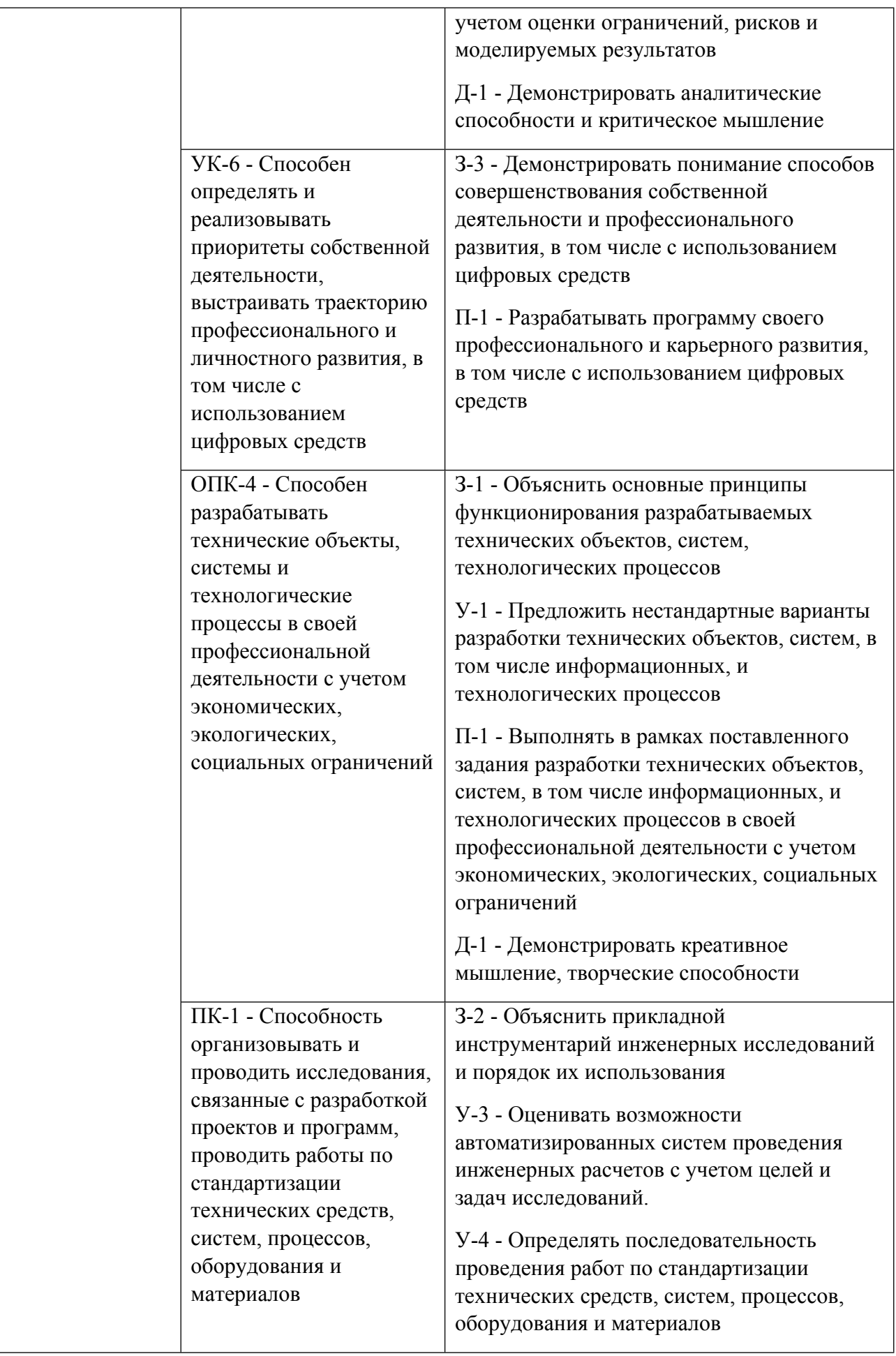

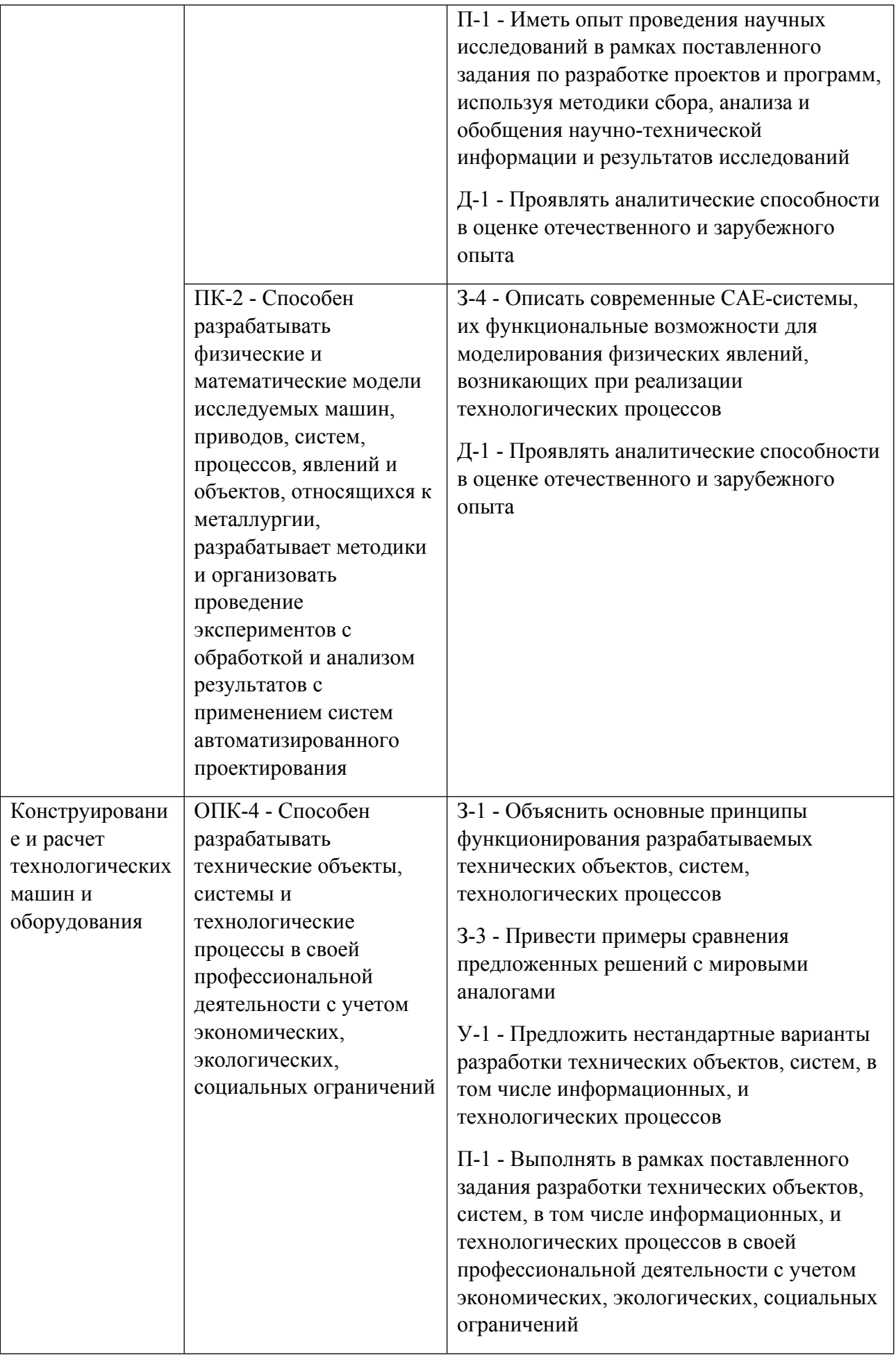

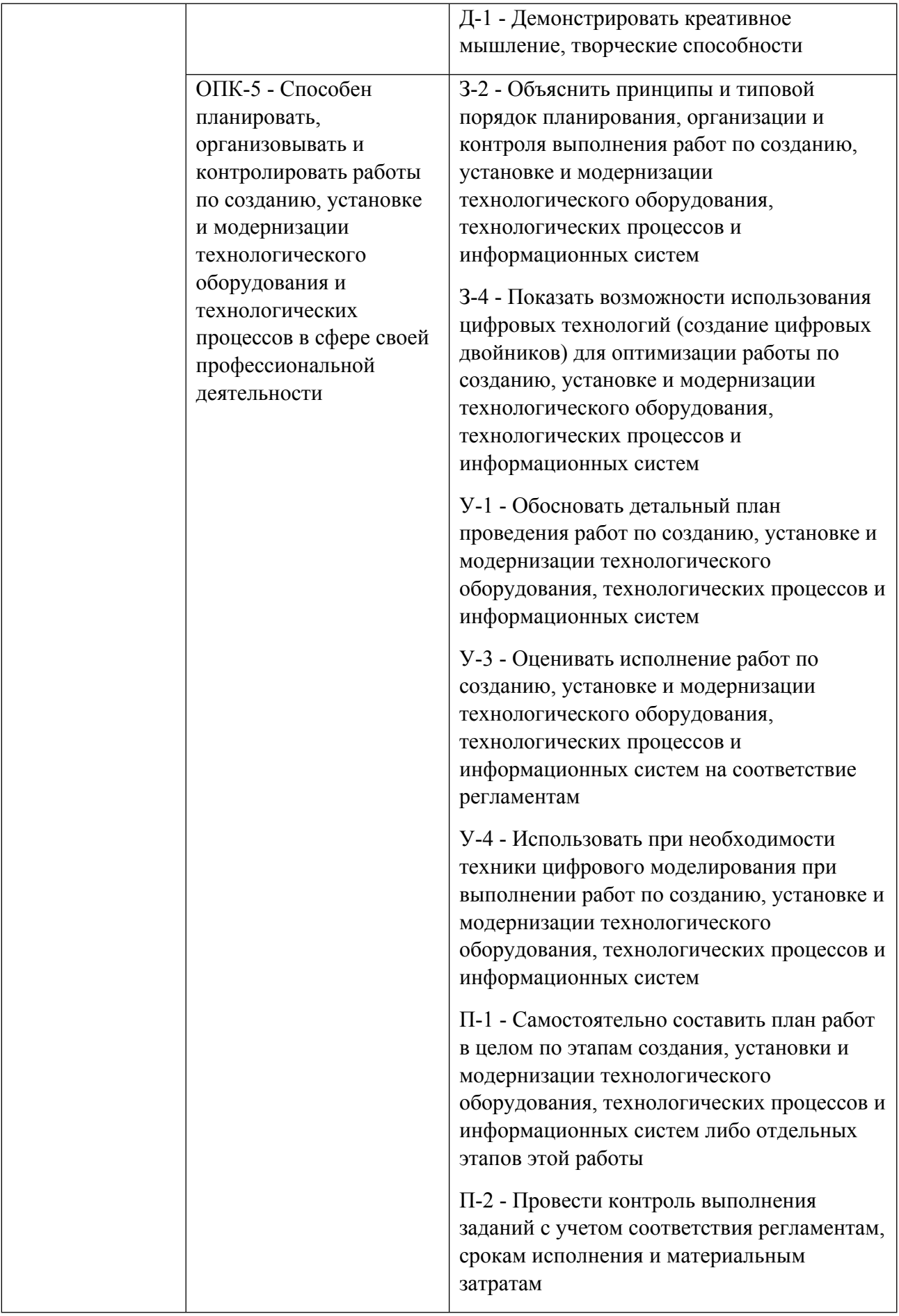

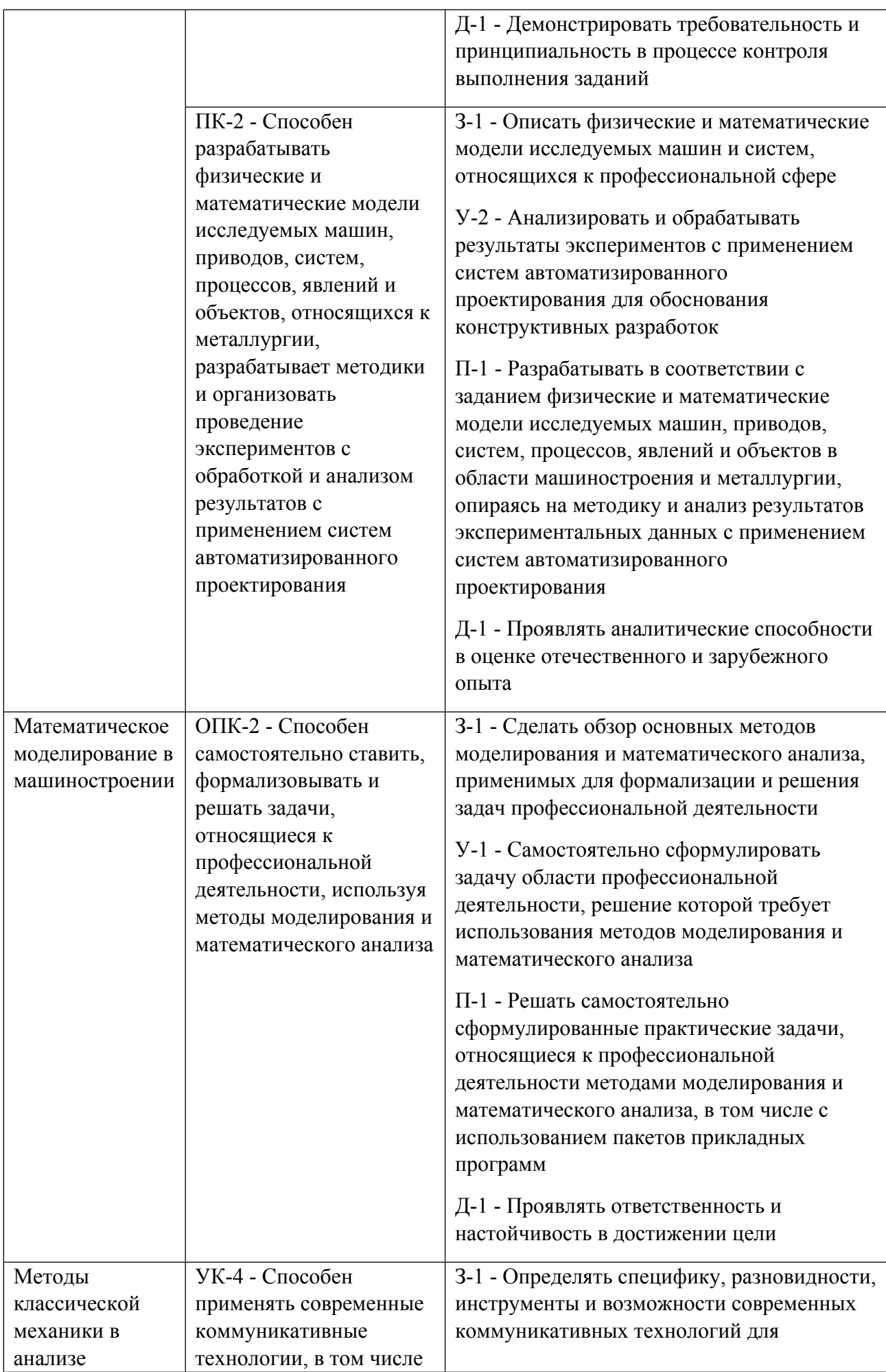

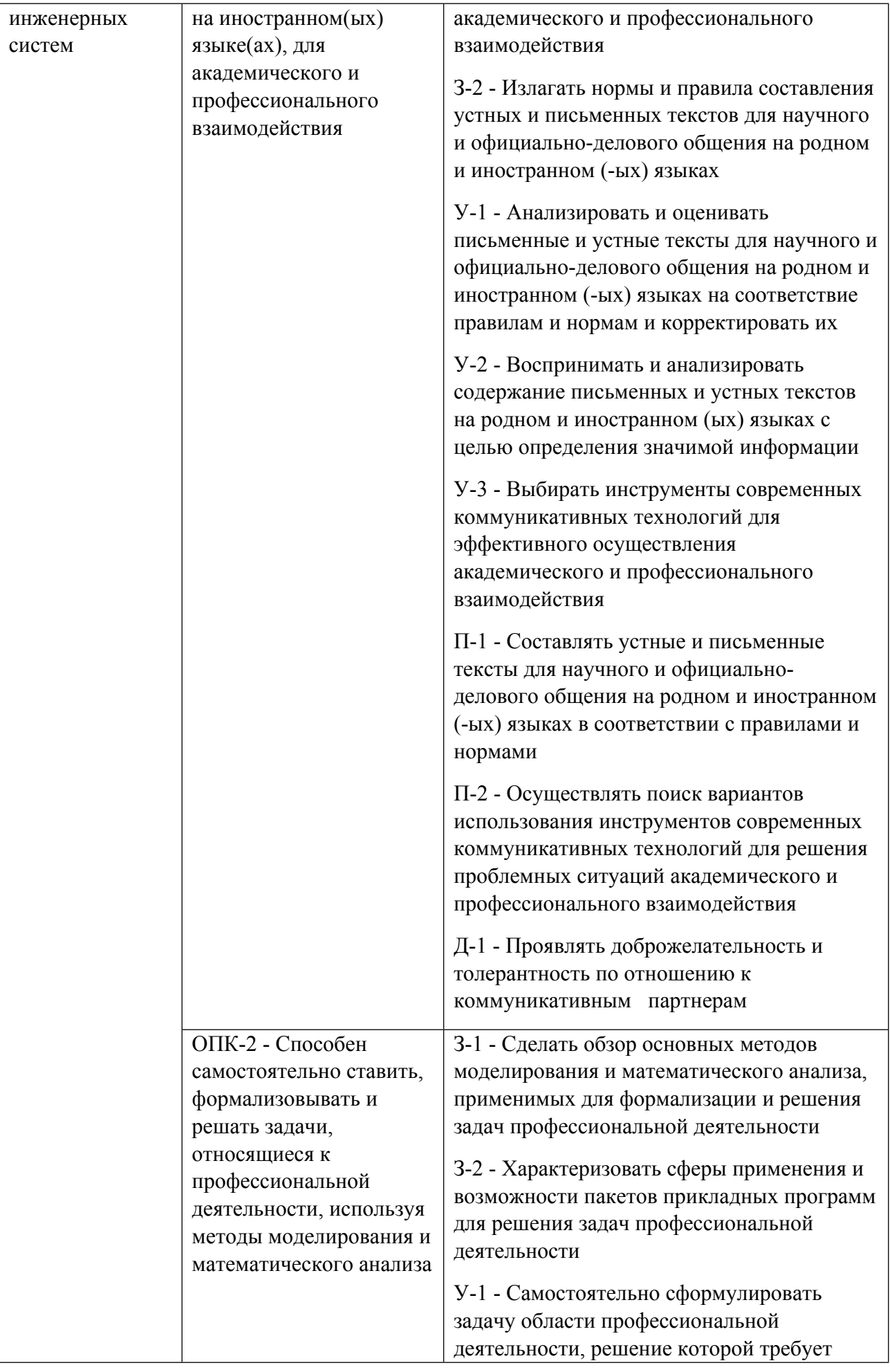

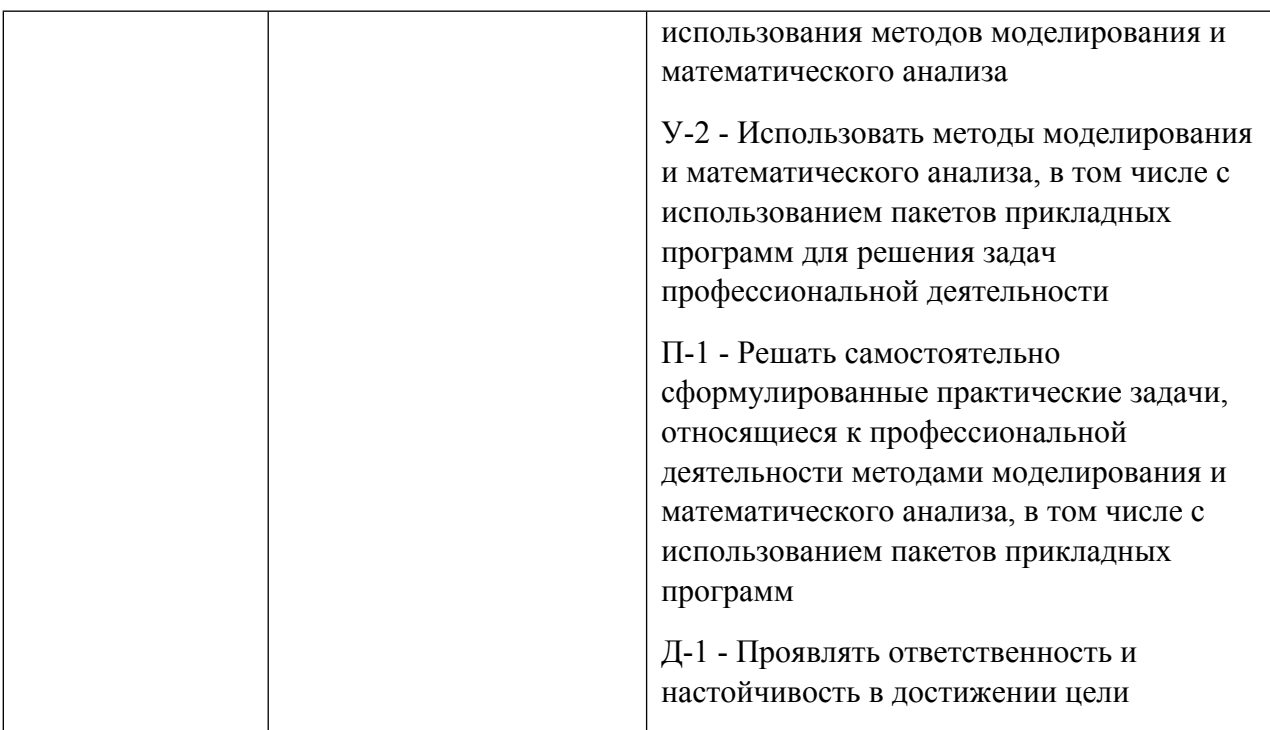

# **1.5. Форма обучения**

Обучение по дисциплинам модуля может осуществляться в очной формах.

# **РАБОЧАЯ ПРОГРАММА ДИСЦИПЛИНЫ Методы классической механики в анализе инженерных систем**

Рабочая программа дисциплины составлена авторами:

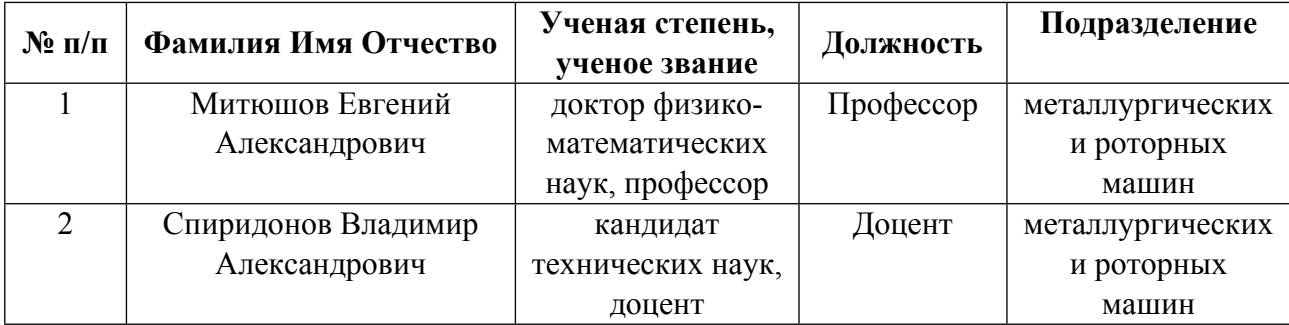

**Рекомендовано учебно-методическим советом института** Новых материалов и технологий

#### Авторы:

#### 1.1. Технологии реализации, используемые при изучении дисциплины модуля

- Традиционная (репродуктивная) технология
- Разноуровневое (дифференцированное) обучение
	- о Базовый уровень

\*Базовый I уровень - сохраняет логику самой науки и позволяет получить упрощенное, но верное и полное представление о предмете дисциплины, требует знание системы понятий, умение решать проблемные ситуации. Освоение данного уровня результатов обучения должно обеспечить формирование запланированных компетенций и позволит обучающемуся на минимальном уровне самостоятельности и ответственности выполнять задания;

Продвинутый II уровень - углубляет и обогащает базовый уровень как по содержанию, так и по глубине проработки материала дисциплины. Это происходит за счет включения дополнительной информации. Данный уровень требует умения решать проблемы в рамках курса и смежных курсов посредством самостоятельной постановки цели и выбора программы действий. Освоение данного уровня результатов обучения позволит обучающемуся повысить уровень самостоятельности и ответственности до творческого применения знаний и умений.

# 1.2. Содержание дисциплины

Таблина 11

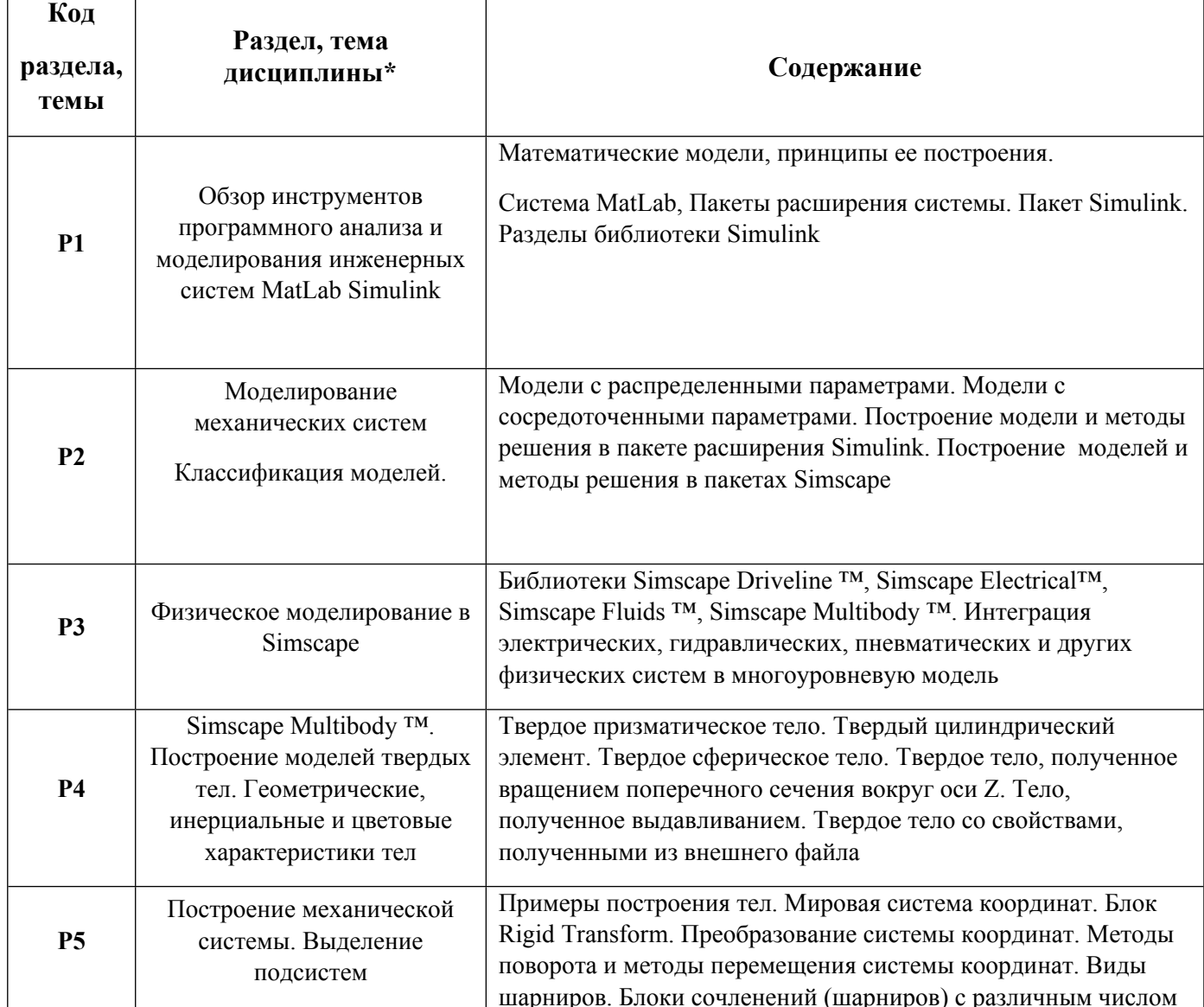

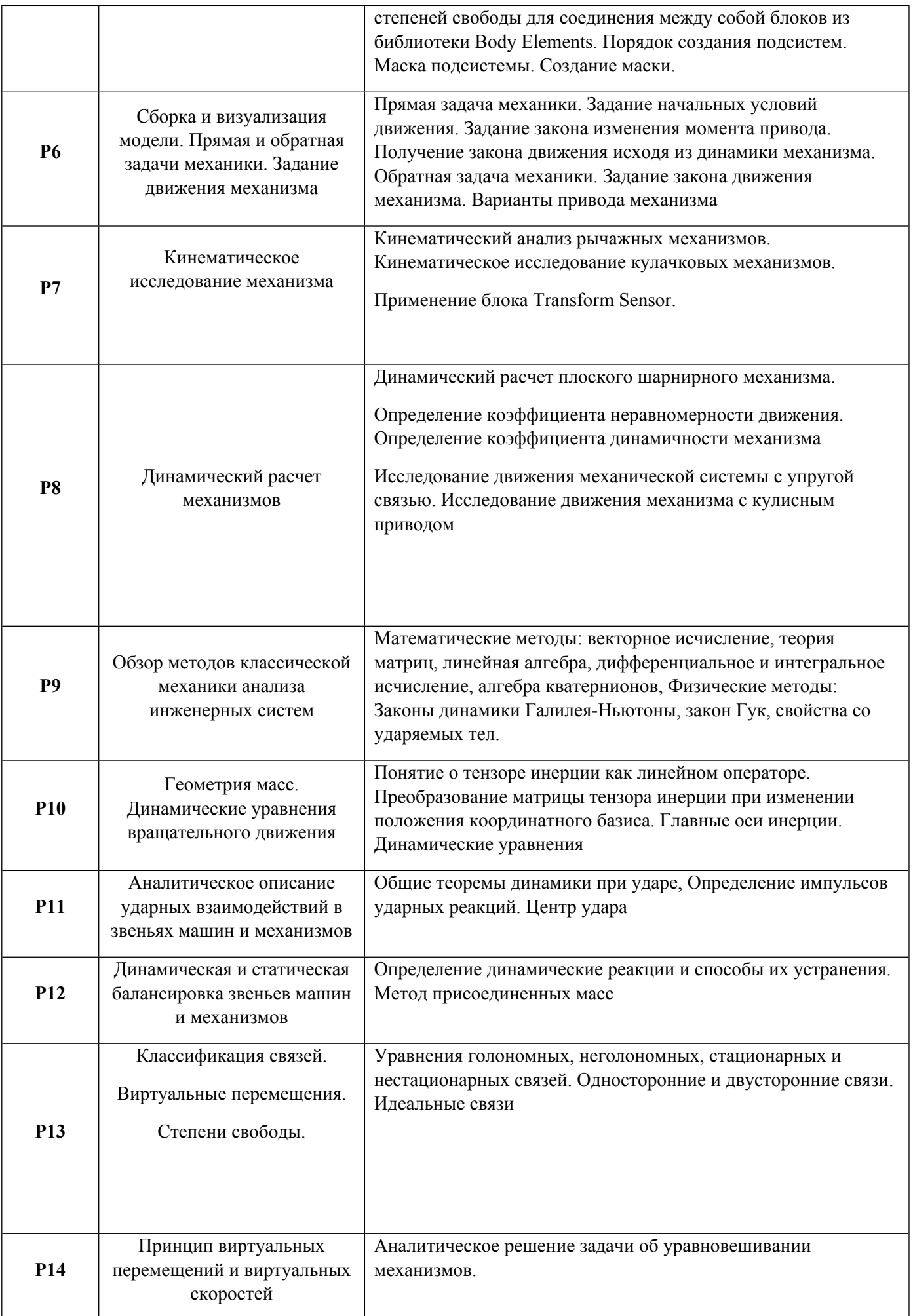

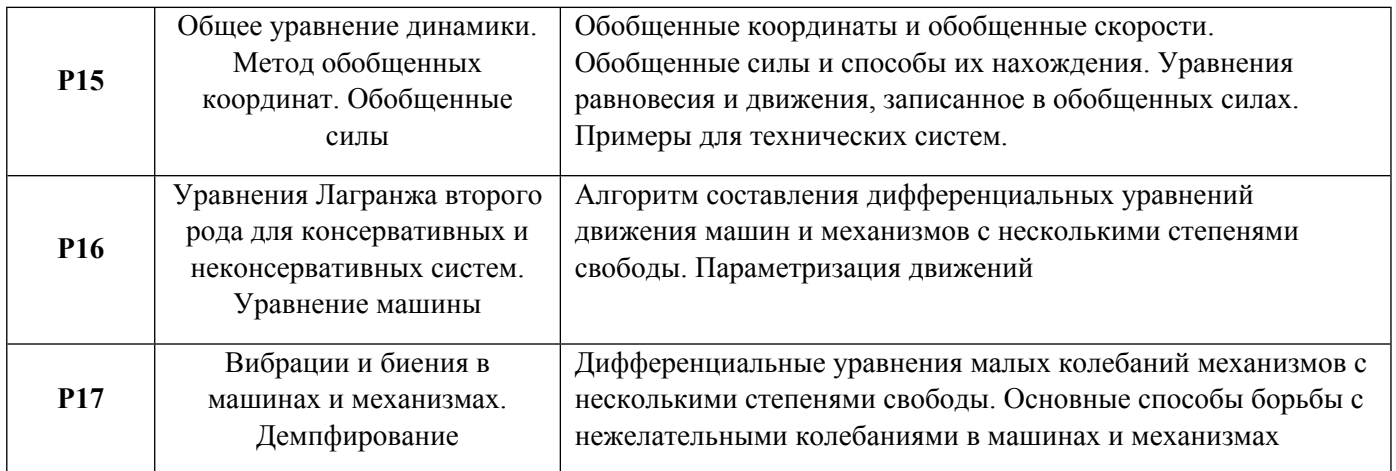

1.3. Направление, виды воспитательной деятельности и используемые технологии

Направления воспитательной деятельности сопрягаются со всеми результатами обучения компетенций по образовательной программе, их освоение обеспечивается содержанием всех дисциплин модулей.

1.4. Программа дисциплины реализуется на государственном языке Российской Федерации /полностью на иностранном языке.

# **2. УЧЕБНО-МЕТОДИЧЕСКОЕ И ИНФОРМАЦИОННОЕ ОБЕСПЕЧЕНИЕ ДИСЦИПЛИНЫ**

# **Методы классической механики в анализе инженерных систем**

# **Электронные ресурсы (издания)**

1. Манжосов, В. К.; Механика: учебно-практическое пособие : учебное пособие.; Ульяновский государственный технический университет (УлГТУ), Ульяновск; 2012; https://biblioclub.ru/index.php?page=book&id=363451 (Электронное издание)

2. Мещеряков, В. В.; Задачи по математике с MATLAB & Simulink : учебное пособие.; Диалог-МИФИ, Москва; 2007; https://biblioclub.ru/index.php?page=book&id=89288 (Электронное издание)

3. Дьяконов, В. П.; MATLAB 6.5 SP1/7.0 + Simulink 5/6 в математике и моделировании: справочная монография; СОЛОН-ПРЕСС, Москва; 2009; https://biblioclub.ru/index.php?page=book&id=117696 (Электронное издание)

# **Печатные издания**

1. Митюшов, Е. А., Берестова, С. А.; Теоретическая механика: Статика. Кинематика. Динамика; Регулярная и хаотическая динамика, Москва [и др.]; 2001 (84 экз.)

# **Профессиональные базы данных, информационно-справочные системы**

Издательство "Лань" http://e.lanbook.com/

eLibrary ООО Научная электронная библиотека http://elibrary.ru

Scopus Elsevier http://www.scopus.com/

SpringerLink Springer Nature https://link.springer.com/

Web of Science Core Collection http://apps.webofknowledge.com/

### **Материалы для лиц с ОВЗ**

Весь контент ЭБС представлен в виде файлов специального формата для воспроизведения синтезатором речи, а также в тестовом виде, пригодном для прочтения с использованием экранной лупы и настройкой контрастности.

#### **Базы данных, информационно-справочные и поисковые системы**

www.google.ru

https://yandex.ru/

# **3. МАТЕРИАЛЬНО-ТЕХНИЧЕСКОЕ ОБЕСПЕЧЕНИЕ ДИСЦИПЛИНЫ**

#### **Методы классической механики в анализе инженерных систем**

# **Сведения об оснащенности дисциплины специализированным и лабораторным оборудованием и программным обеспечением**

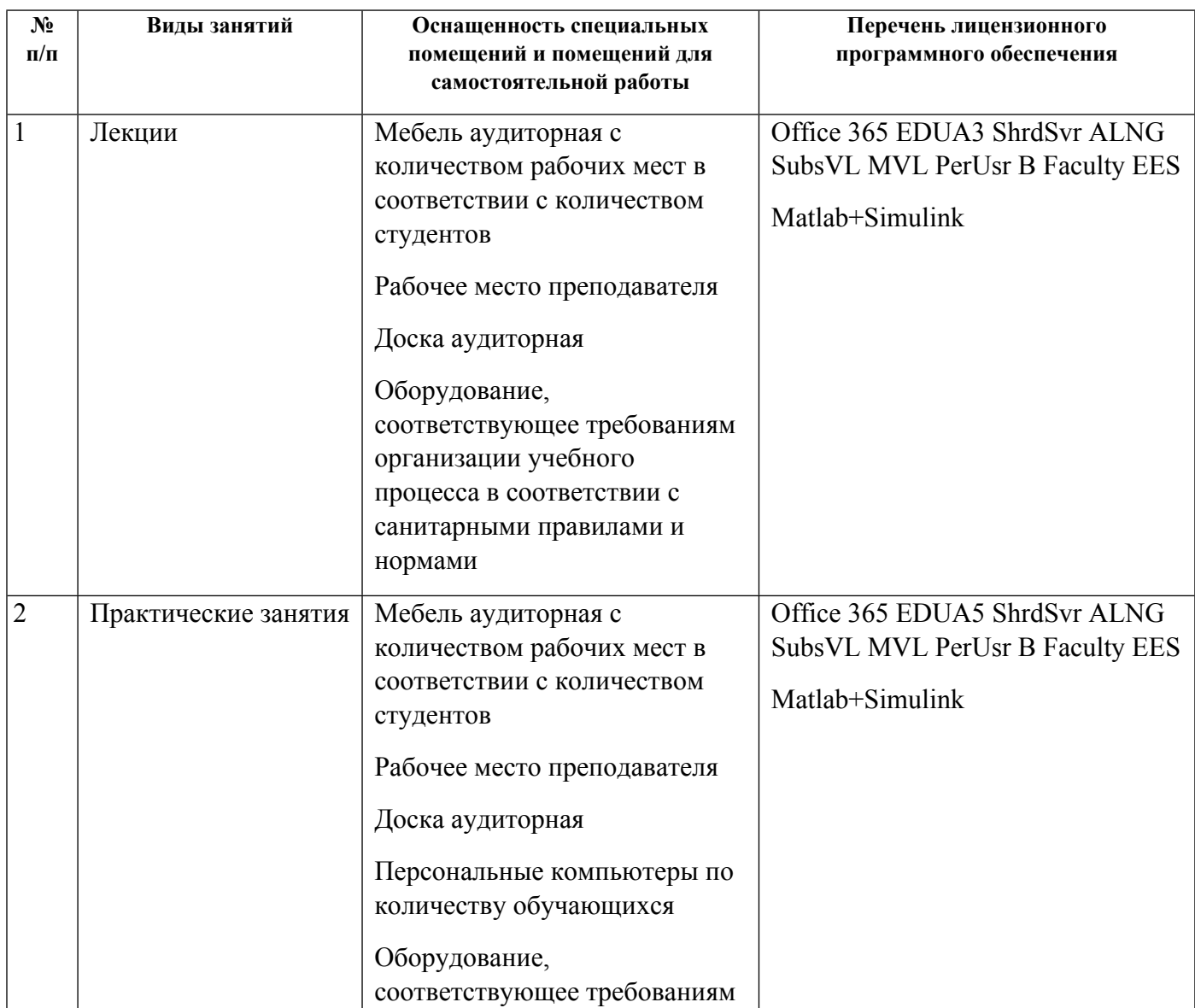

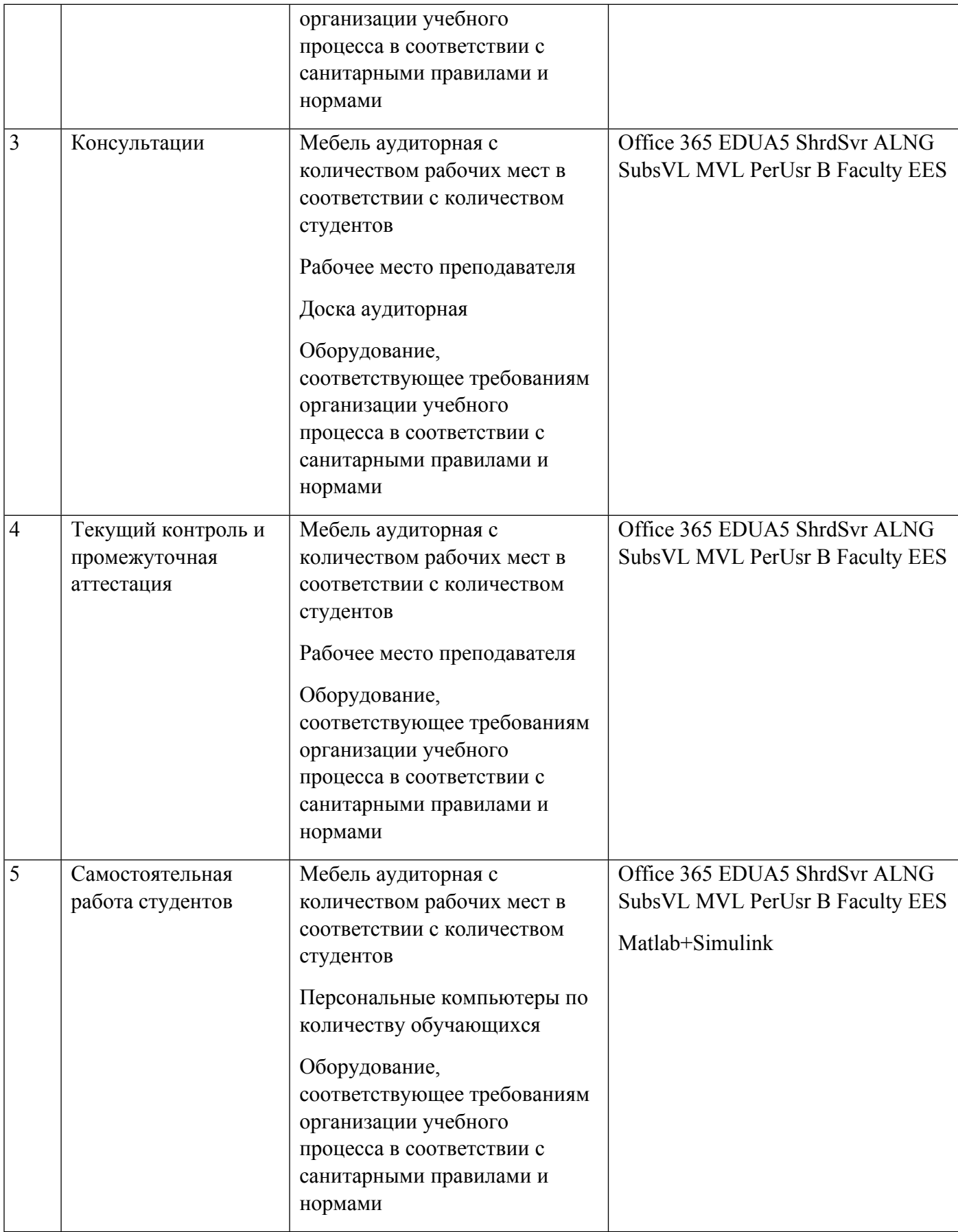

# **РАБОЧАЯ ПРОГРАММА ДИСЦИПЛИНЫ Математическое моделирование в машиностроении**

Рабочая программа дисциплины составлена авторами:

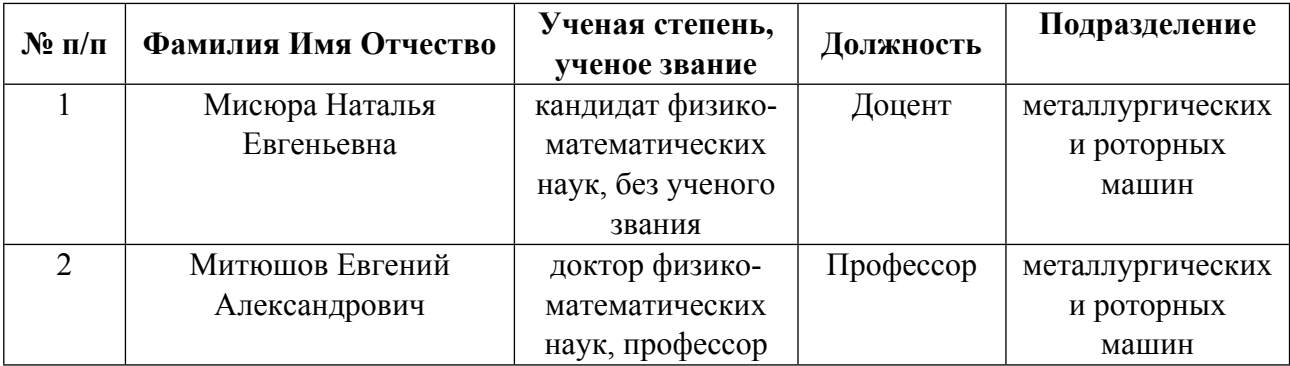

**Рекомендовано учебно-методическим советом института** Новых материалов и технологий

#### Авторы:

#### 1.1. Технологии реализации, используемые при изучении дисциплины модуля

- Традиционная (репродуктивная) технология
- Разноуровневое (дифференцированное) обучение
	- о Базовый уровень

\*Базовый I уровень - сохраняет логику самой науки и позволяет получить упрощенное, но верное и полное представление о предмете дисциплины, требует знание системы понятий, умение решать проблемные ситуации. Освоение данного уровня результатов обучения должно обеспечить формирование запланированных компетенций и позволит обучающемуся на минимальном уровне самостоятельности и ответственности выполнять задания;

Продвинутый II уровень - углубляет и обогащает базовый уровень как по содержанию, так и по глубине проработки материала дисциплины. Это происходит за счет включения дополнительной информации. Данный уровень требует умения решать проблемы в рамках курса и смежных курсов посредством самостоятельной постановки цели и выбора программы действий. Освоение данного уровня результатов обучения позволит обучающемуся повысить уровень самостоятельности и ответственности до творческого применения знаний и умений.

# 1.2. Содержание дисциплины

### Таблина 1 1

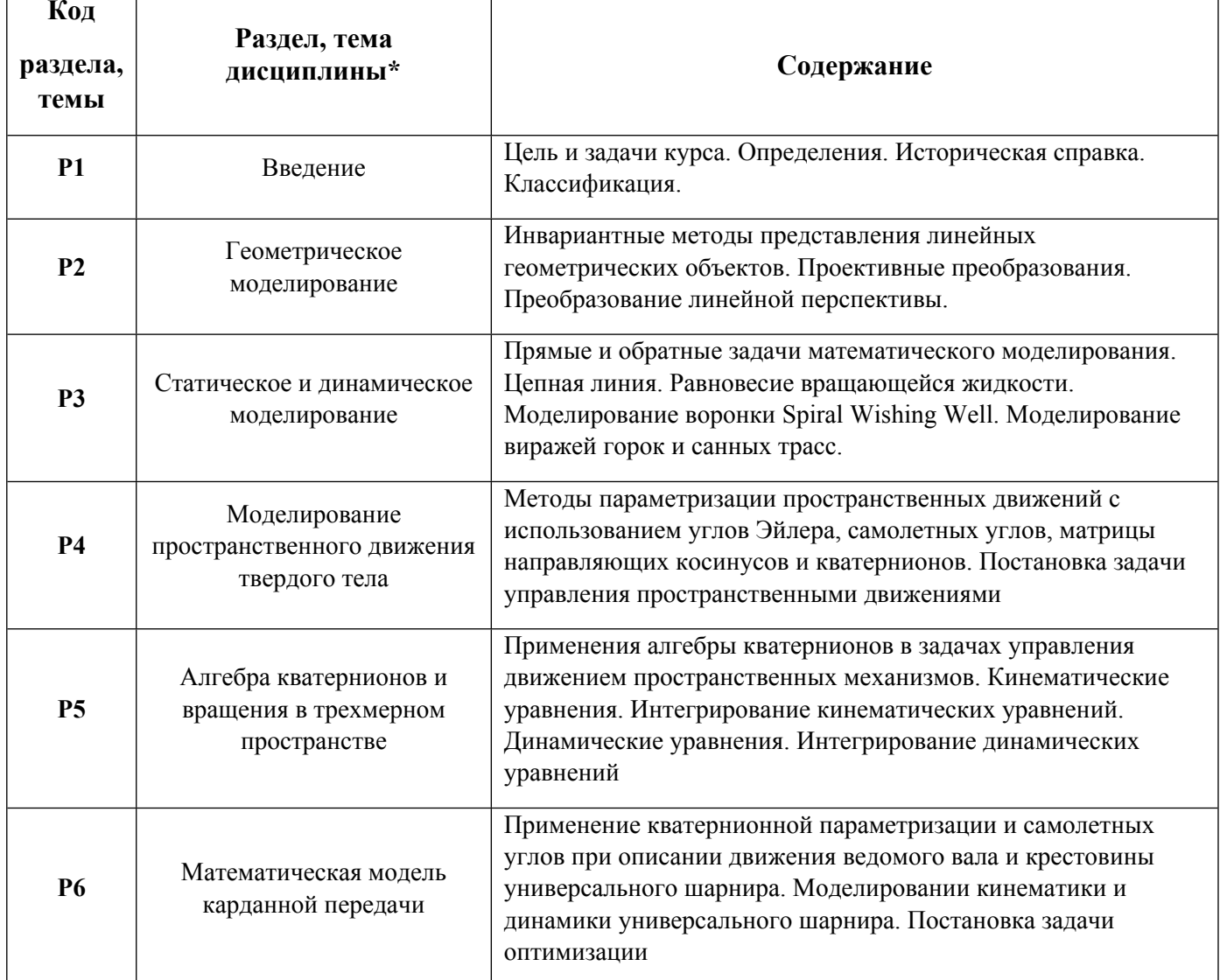

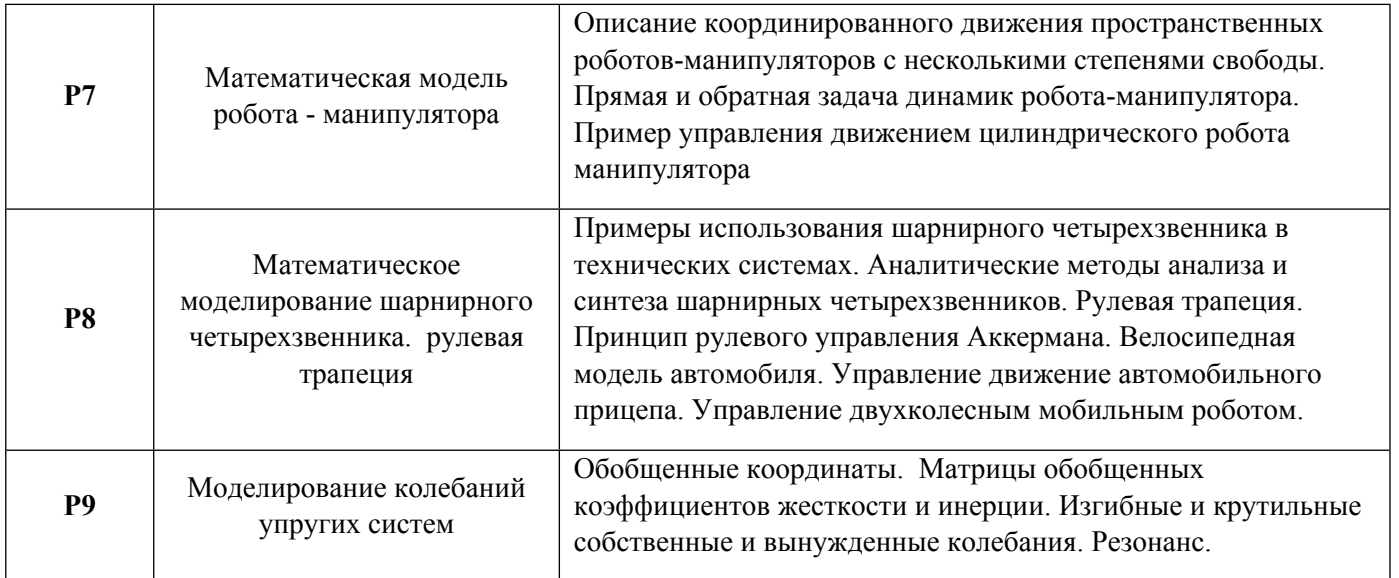

1.3. Направление, виды воспитательной деятельности и используемые технологии

Направления воспитательной деятельности сопрягаются со всеми результатами обучения компетенций по образовательной программе, их освоение обеспечивается содержанием всех дисциплин модулей.

1.4. Программа дисциплины реализуется на государственном языке Российской Федерации /полностью на иностранном языке.

# **2. УЧЕБНО-МЕТОДИЧЕСКОЕ И ИНФОРМАЦИОННОЕ ОБЕСПЕЧЕНИЕ ДИСЦИПЛИНЫ**

# **Математическое моделирование в машиностроении**

# **Электронные ресурсы (издания)**

1. , Трусов, П. В.; Введение в математическое моделирование : учебное пособие.; Логос, Москва; 2004; https://biblioclub.ru/index.php?page=book&id=84691 (Электронное издание)

2. Диков, А. В., Сугробов, Г. В.; Математическое моделирование и численные методы : учебное пособие.; Пензенский государственный педагогический университет (ПГПУ), Пенза; 2000; https://biblioclub.ru/index.php?page=book&id=96973 (Электронное издание)

3. Дьяконов, В. П.; VisSim+Mathcad+MATLAB. Визуальное математическое моделирование : практическое пособие.; СОЛОН-ПРЕСС, Москва; 2008; https://biblioclub.ru/index.php?page=book&id=117681 (Электронное издание)

4. Беликова, Н. А.; Математическое моделирование : учебное пособие. 2. ; Самарский государственный архитектурно-строительный университет, Москва; 2009; https://biblioclub.ru/index.php?page=book&id=144941 (Электронное издание)

5. Данилов, Н. Н.; Математическое моделирование : учебное пособие.; Кемеровский государственный университет, Кемерово; 2014; https://biblioclub.ru/index.php?page=book&id=278827 (Электронное издание)

# **Печатные издания**

1. Самарский, А. А., Михайлов, А. П.; Математическое моделирование: Идеи. Методы, Примеры; Наука : Физматлит, Москва; 1997 (4 экз.)

# **Профессиональные базы данных, информационно-справочные системы**

Издательство "Лань" http://e.lanbook.com/ eLibrary ООО Научная электронная библиотека http://elibrary.ru Scopus Elsevier http://www.scopus.com/ SpringerLink Springer Nature https://link.springer.com/ Web of Science Core Collection http://apps.webofknowledge.com/

# **Материалы для лиц с ОВЗ**

Весь контент ЭБС представлен в виде файлов специального формата для воспроизведения синтезатором речи, а также в тестовом виде, пригодном для прочтения с использованием экранной лупы и настройкой контрастности.

### **Базы данных, информационно-справочные и поисковые системы**

www.google.ru

https://yandex.ru/

# **3. МАТЕРИАЛЬНО-ТЕХНИЧЕСКОЕ ОБЕСПЕЧЕНИЕ ДИСЦИПЛИНЫ**

### **Математическое моделирование в машиностроении**

# **Сведения об оснащенности дисциплины специализированным и лабораторным оборудованием и программным обеспечением**

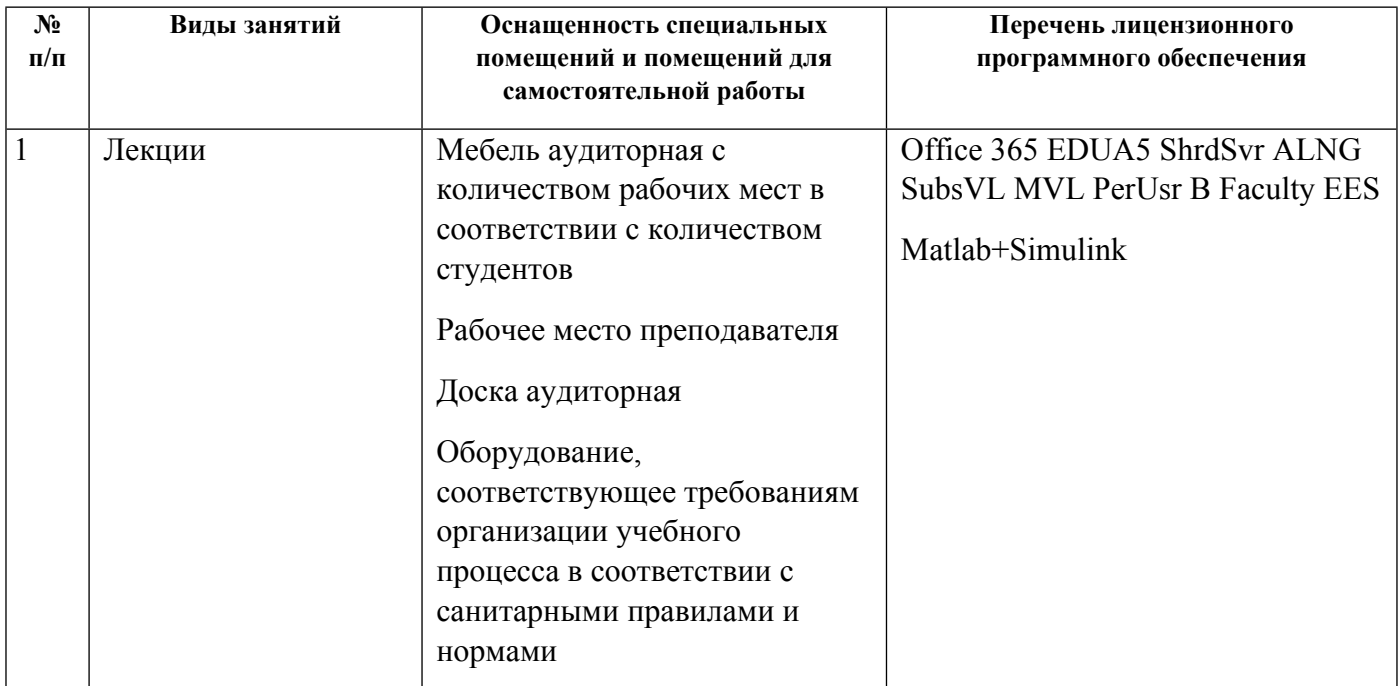

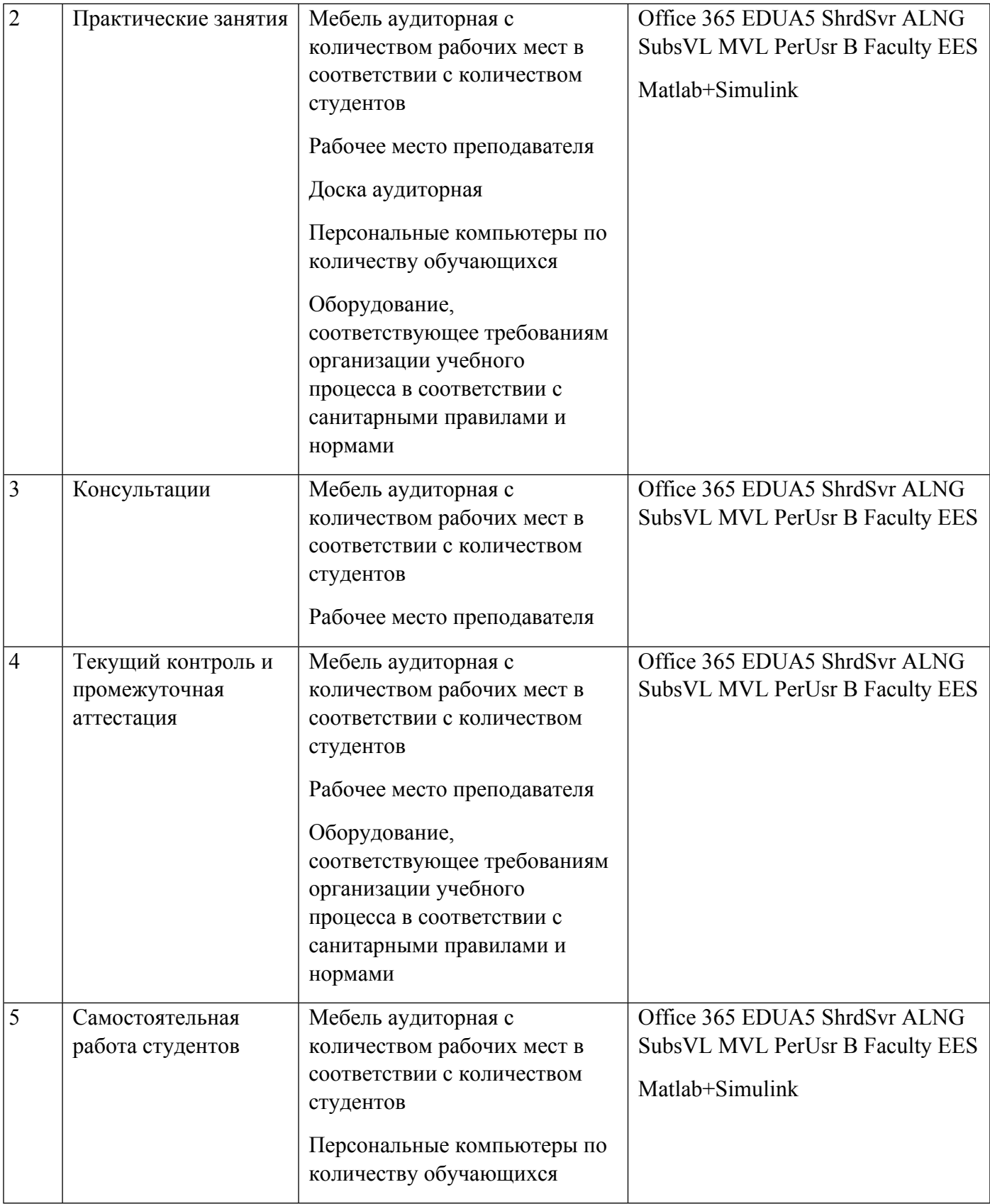

# **РАБОЧАЯ ПРОГРАММА ДИСЦИПЛИНЫ Компьютерные технологии в машиностроении**

Рабочая программа дисциплины составлена авторами:

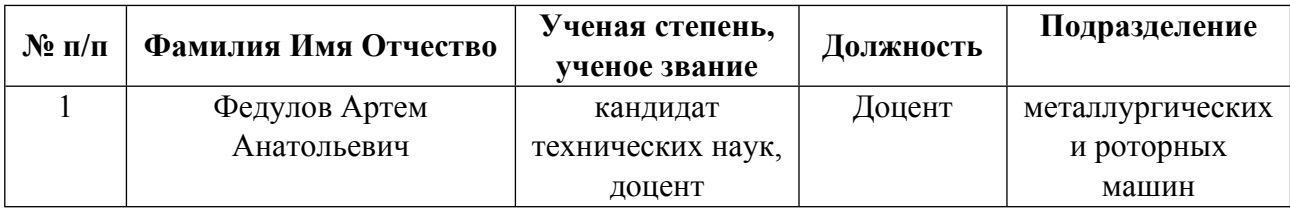

**Рекомендовано учебно-методическим советом института** Новых материалов и технологий

#### Авторы:

#### 1.1. Технологии реализации, используемые при изучении дисциплины модуля

- Традиционная (репродуктивная) технология
- Разноуровневое (дифференцированное) обучение
	- о Базовый уровень

\*Базовый I уровень – сохраняет логику самой науки и позволяет получить упрощенное, но верное и полное представление о предмете дисциплины, требует знание системы понятий, умение решать проблемные ситуации. Освоение данного уровня результатов обучения должно обеспечить формирование запланированных компетенций и позволит обучающемуся на минимальном уровне самостоятельности и ответственности выполнять задания;

Продвинутый II уровень - углубляет и обогащает базовый уровень как по содержанию, так и по глубине проработки материала дисциплины. Это происходит за счет включения дополнительной информации. Данный уровень требует умения решать проблемы в рамках курса и смежных курсов посредством самостоятельной постановки цели и выбора программы действий. Освоение данного уровня результатов обучения позволит обучающемуся повысить уровень самостоятельности и ответственности до творческого применения знаний и умений.

# 1.2. Содержание дисциплины

Таблина 11

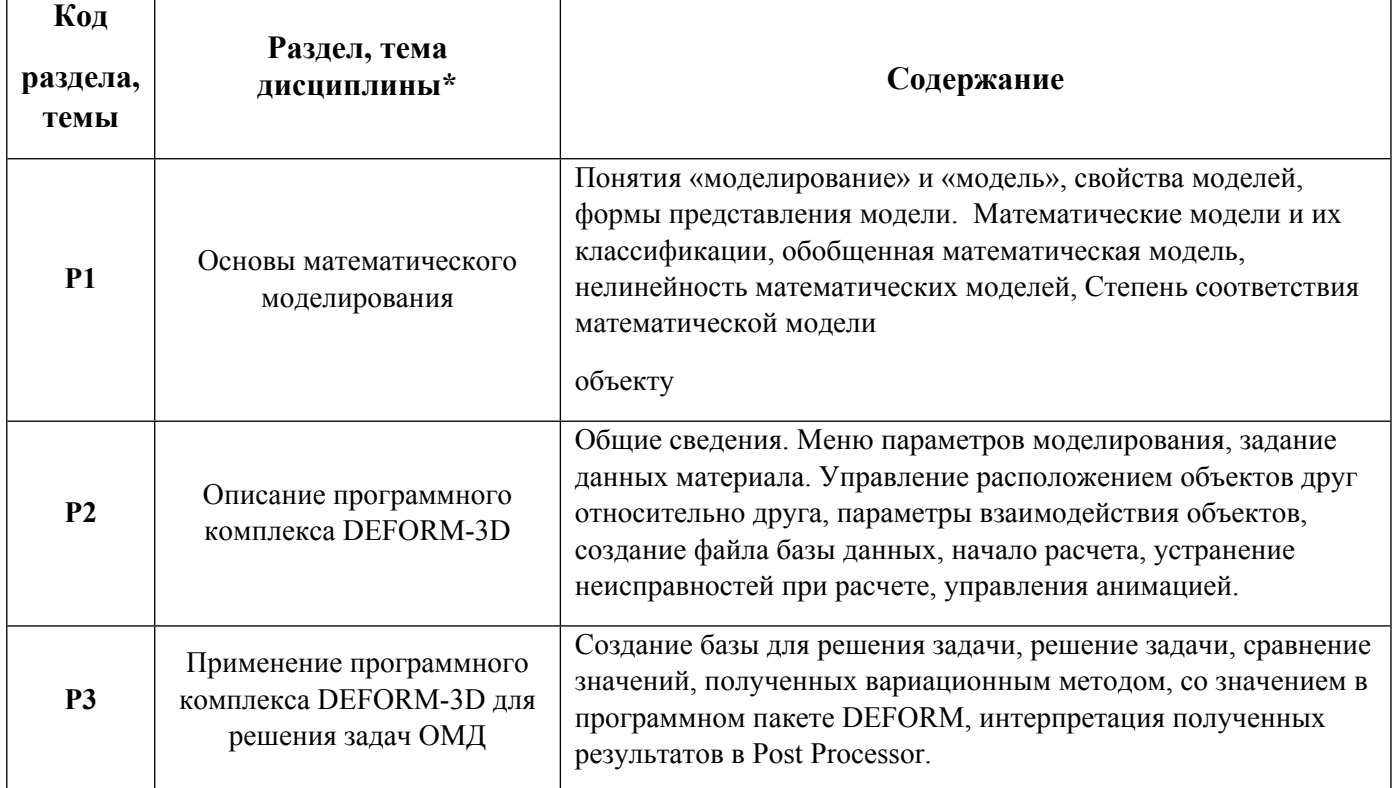

1.3. Направление, вилы воспитательной леятельности и используемые технологии

Направления воспитательной деятельности сопрягаются со всеми результатами обучения компетенций по образовательной программе, их освоение обеспечивается содержанием всех дисциплин модулей.

1.4. Программа дисциплины реализуется на государственном языке Российской Федерации.

# **2. УЧЕБНО-МЕТОДИЧЕСКОЕ И ИНФОРМАЦИОННОЕ ОБЕСПЕЧЕНИЕ ДИСЦИПЛИНЫ**

#### **Компьютерные технологии в машиностроении**

#### **Электронные ресурсы (издания)**

1. Мясоедова, Т. М.; 3D-моделирование в САПР AutoCAD : учебное пособие.; Омский государственный технический университет (ОмГТУ), Омск; 2017; https://biblioclub.ru/index.php?page=book&id=493417 (Электронное издание)

2. Хуртасенко, , А. В.; Компьютерное твердотельное 3D-моделирование : практикум. учебное пособие.; Белгородский государственный технологический университет им. В.Г. Шухова, ЭБС АСВ, Белгород; 2014; http://www.iprbookshop.ru/49710.html (Электронное издание)

3. Диков, А. В.; Компьютерные технологии : учебное пособие.; Пензенский государственный педагогический университет (ПГПУ), Пенза; 2005; https://biblioclub.ru/index.php?page=book&id=96975 (Электронное издание)

### **Печатные издания**

1. , Чечулин, Ю. Б.; Практическое руководство к программному комплексу DEFORM-3D : учебное пособие.; УрФУ, Екатеринбург; 2010 (10 экз.)

2. Большаков, В. П., Бочков, А. Л., Сергеев, А. А.; 3D-моделирование в AutoCAD, КОМПАС-3D, SolidWorks, Inventor, T-Flex. Учебный курс; Питер, Москва ; Санкт-Петербург ; Нижний Новгород [и др.]; 2011 (1 экз.)

#### **Профессиональные базы данных, информационно-справочные системы**

Издательство "Лань" http://e.lanbook.com/

eLibrary ООО Научная электронная библиотека http://elibrary.ru

Scopus Elsevier http://www.scopus.com/

SpringerLink Springer Nature https://link.springer.com/

Web of Science Core Collection http://apps.webofknowledge.com/

#### **Материалы для лиц с ОВЗ**

Весь контент ЭБС представлен в виде файлов специального формата для воспроизведения синтезатором речи, а также в тестовом виде, пригодном для прочтения с использованием экранной лупы и настройкой контрастности.

#### **Базы данных, информационно-справочные и поисковые системы**

www.google.ru

https://yandex.ru/

# **3. МАТЕРИАЛЬНО-ТЕХНИЧЕСКОЕ ОБЕСПЕЧЕНИЕ ДИСЦИПЛИНЫ**

### **Компьютерные технологии в машиностроении**

# **Сведения об оснащенности дисциплины специализированным и лабораторным оборудованием и программным обеспечением**

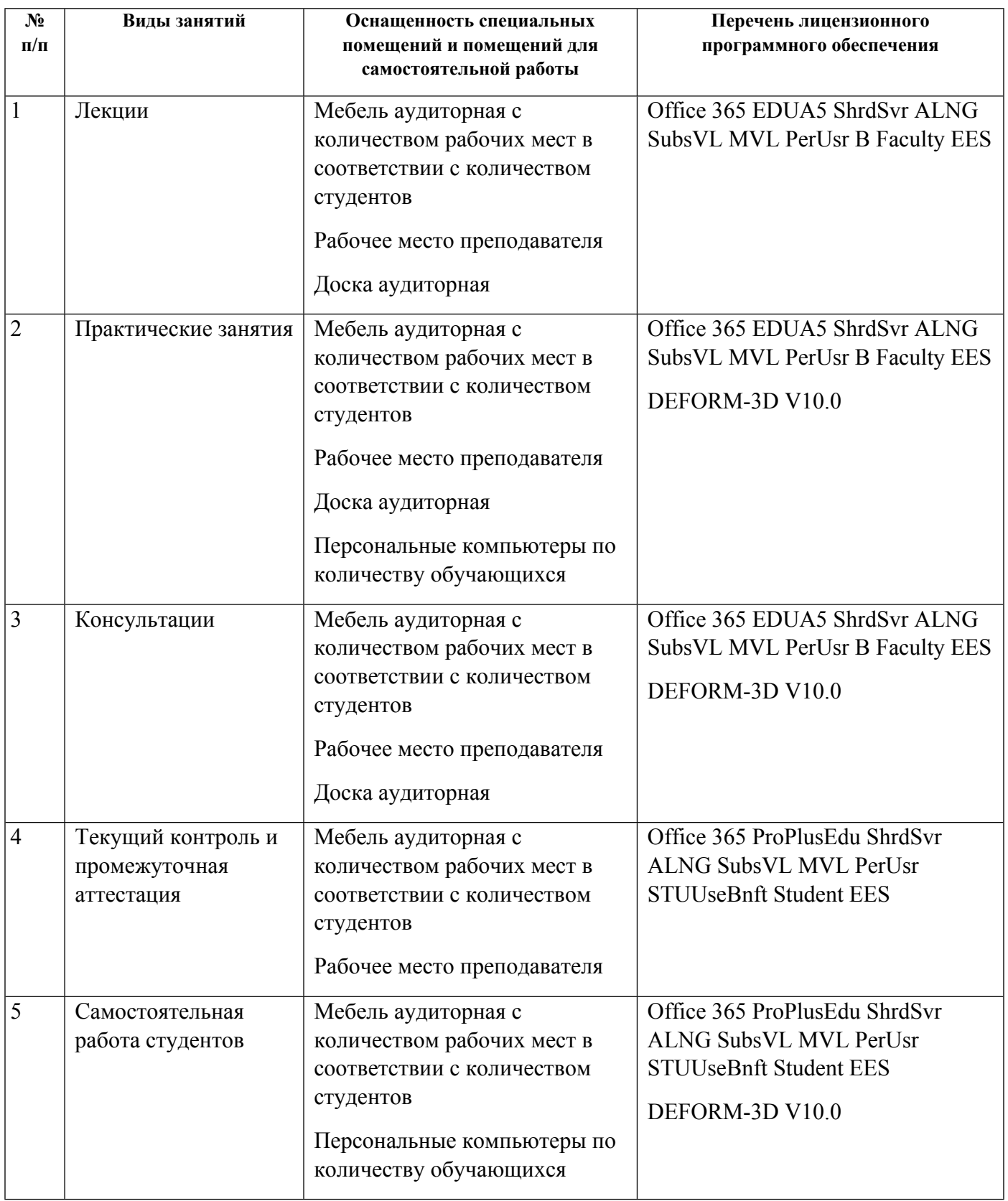

# **РАБОЧАЯ ПРОГРАММА ДИСЦИПЛИНЫ Конструирование и расчет технологических машин и оборудования**

Рабочая программа дисциплины составлена авторами:

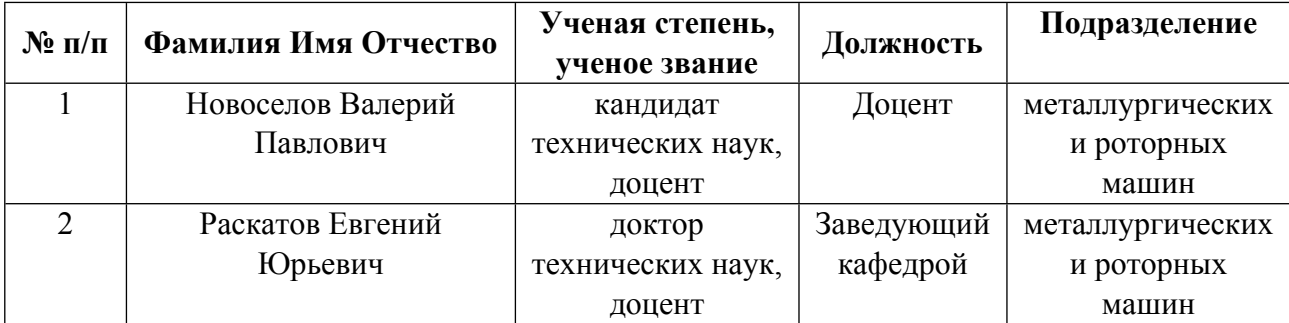

**Рекомендовано учебно-методическим советом института** Новых материалов и технологий

#### Авторы:

#### 1.1. Технологии реализации, используемые при изучении дисциплины модуля

- Традиционная (репродуктивная) технология
- Разноуровневое (дифференцированное) обучение
	- о Базовый уровень

\*Базовый I уровень – сохраняет логику самой науки и позволяет получить упрощенное, но верное и полное представление о предмете дисциплины, требует знание системы понятий, умение решать проблемные ситуации. Освоение данного уровня результатов обучения должно обеспечить формирование запланированных компетенций и позволит обучающемуся на минимальном уровне самостоятельности и ответственности выполнять задания;

Продвинутый II уровень - углубляет и обогащает базовый уровень как по содержанию, так и по глубине проработки материала дисциплины. Это происходит за счет включения дополнительной информации. Данный уровень требует умения решать проблемы в рамках курса и смежных курсов посредством самостоятельной постановки цели и выбора программы действий. Освоение данного уровня результатов обучения позволит обучающемуся повысить уровень самостоятельности и ответственности до творческого применения знаний и умений.

# 1.2. Содержание дисциплины

Таблина 11

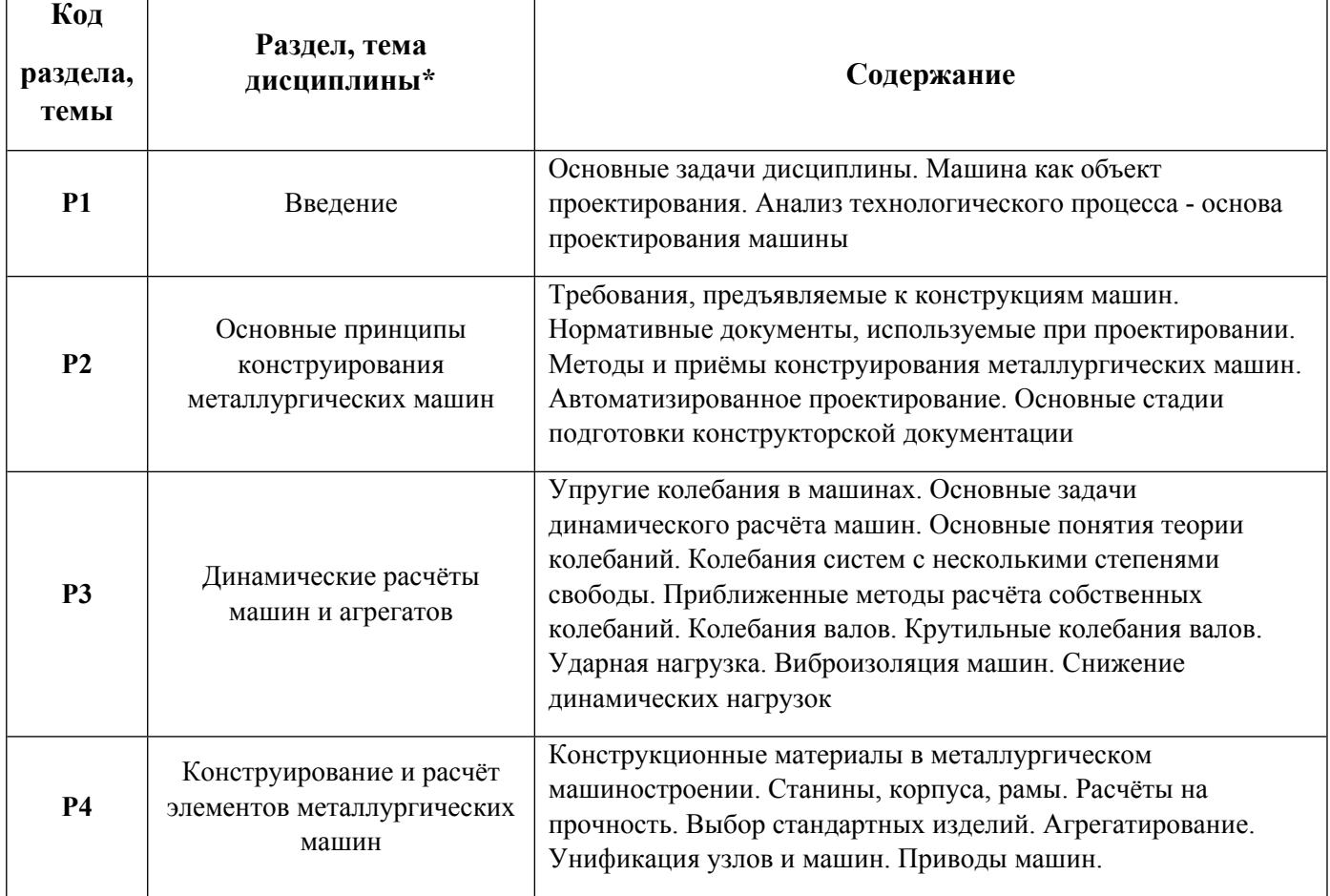

1.3. Направление, виды воспитательной деятельности и используемые технологии

Направления воспитательной деятельности сопрягаются со всеми результатами обучения компетенций по образовательной программе, их освоение обеспечивается содержанием всех дисциплин модулей.

1.4. Программа дисциплины реализуется на государственном языке Российской Федерации /полностью на иностранном языке.

# **2. УЧЕБНО-МЕТОДИЧЕСКОЕ И ИНФОРМАЦИОННОЕ ОБЕСПЕЧЕНИЕ ДИСЦИПЛИНЫ**

# **Конструирование и расчет технологических машин и оборудования**

# **Электронные ресурсы (издания)**

1. Усманов, Р. А.; Расчет и конструирование деталей машин: тексты лекций : курс лекций.; Казанский научно-исследовательский технологический университет (КНИТУ), Казань; 2014; https://biblioclub.ru/index.php?page=book&id=428795 (Электронное издание)

# **Печатные издания**

1. Шилов, В. А., Шварц, Д. Л., Игнатович, Ю. В.; Расчеты рабочих клетей прокатных станов (методика и примеры) : учебное пособие.; УрФУ, Екатеринбург; 2010 (4 экз.)

2. Богатов, А. А., Бараз, В. Р., Степаненко, В. И.; Механические свойства и модели разрушения металлов : Учеб. пособие для студентов вузов, обучающихся по специальностям "Обработка металлов давлением" и "Машины и технология обработки металлов давлением".; УГТУ-УПИ, Екатеринбург; 2002 (31 экз.)

3. Бурдуковский, В. Г., Инатович, Ю. В.; Механические свойства металлов и модели разрушения : учебное пособие для студентов вуза, обучающихся по направлению подготовки 22.03.02 - Металлургия.; Издательство Уральского университета, Екатеринбург; 2020 (15 экз.)

### **Профессиональные базы данных, информационно-справочные системы**

Издательство "Лань" http://e.lanbook.com/

eLibrary ООО Научная электронная библиотека http://elibrary.ru

Scopus Elsevier http://www.scopus.com/

SpringerLink Springer Nature https://link.springer.com/

Web of Science Core Collection http://apps.webofknowledge.com/

### **Материалы для лиц с ОВЗ**

Весь контент ЭБС представлен в виде файлов специального формата для воспроизведения синтезатором речи, а также в тестовом виде, пригодном для прочтения с использованием экранной лупы и настройкой контрастности.

### **Базы данных, информационно-справочные и поисковые системы**

www.google.ru

https://yandex.ru/

# **3. МАТЕРИАЛЬНО-ТЕХНИЧЕСКОЕ ОБЕСПЕЧЕНИЕ ДИСЦИПЛИНЫ**

# **Конструирование и расчет технологических машин и оборудования**

# **Сведения об оснащенности дисциплины специализированным и лабораторным оборудованием и программным обеспечением**

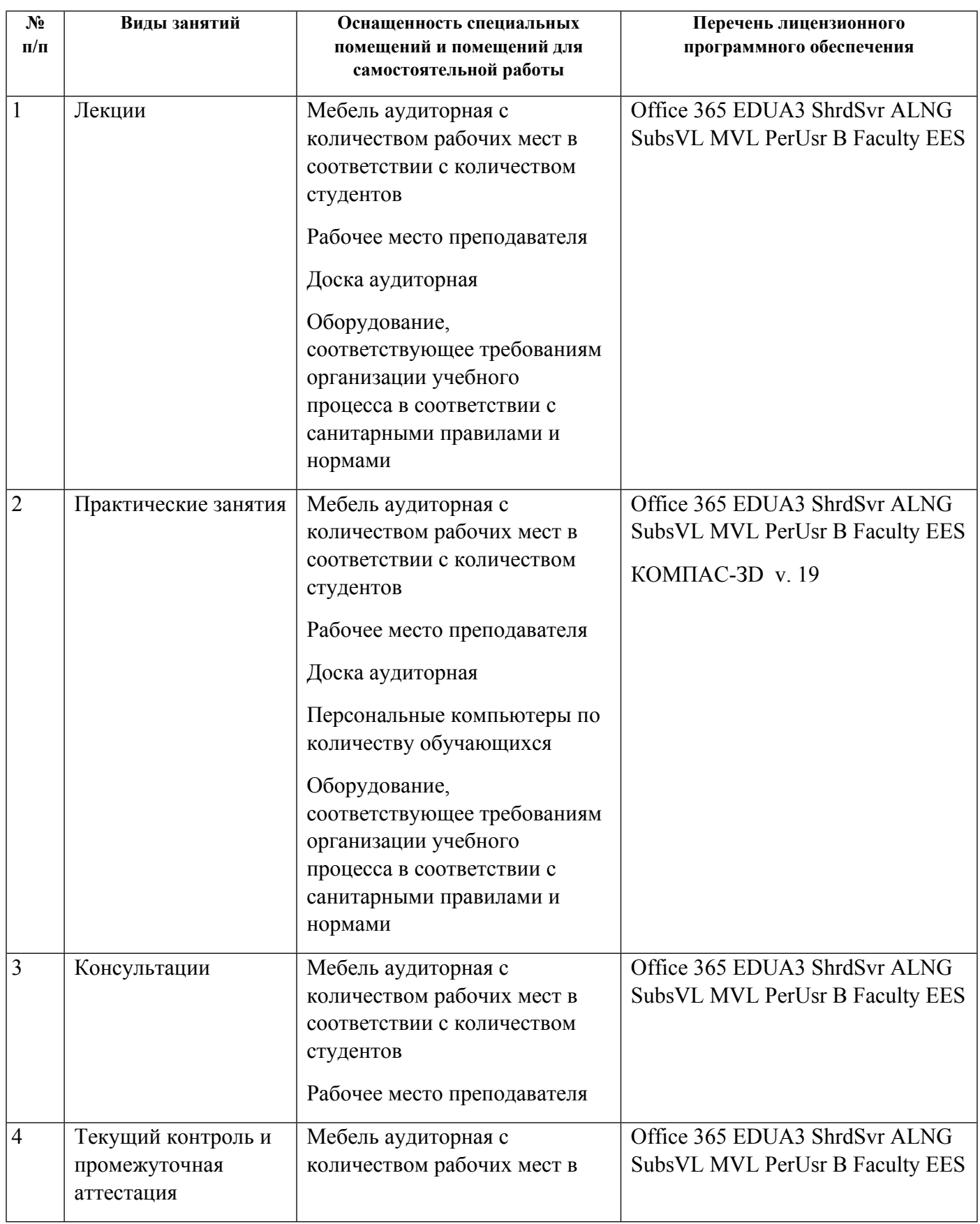

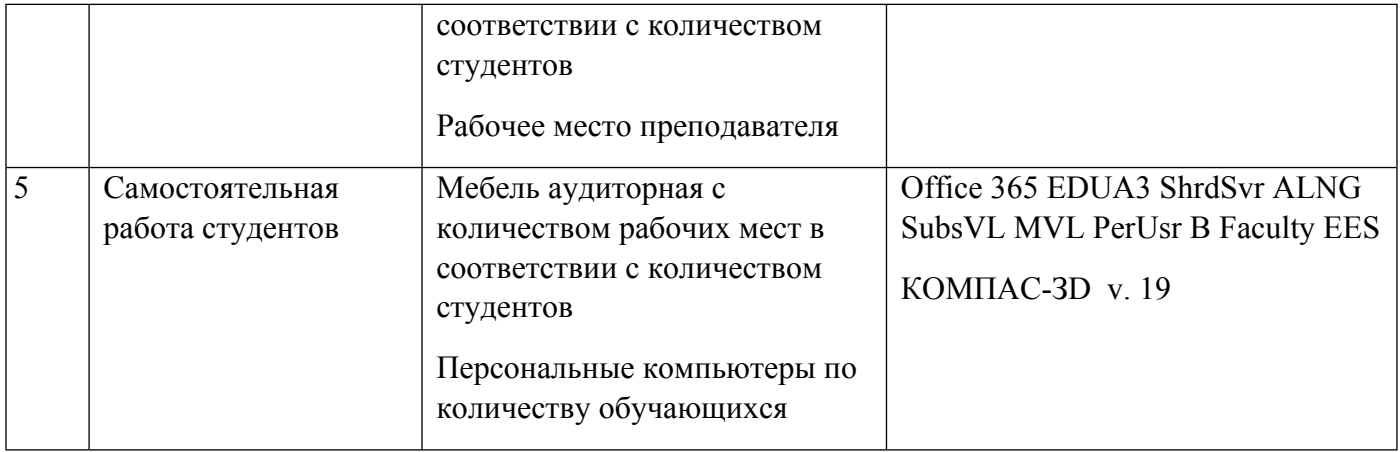

# **РАБОЧАЯ ПРОГРАММА ДИСЦИПЛИНЫ Графический дизайн**

Рабочая программа дисциплины составлена авторами:

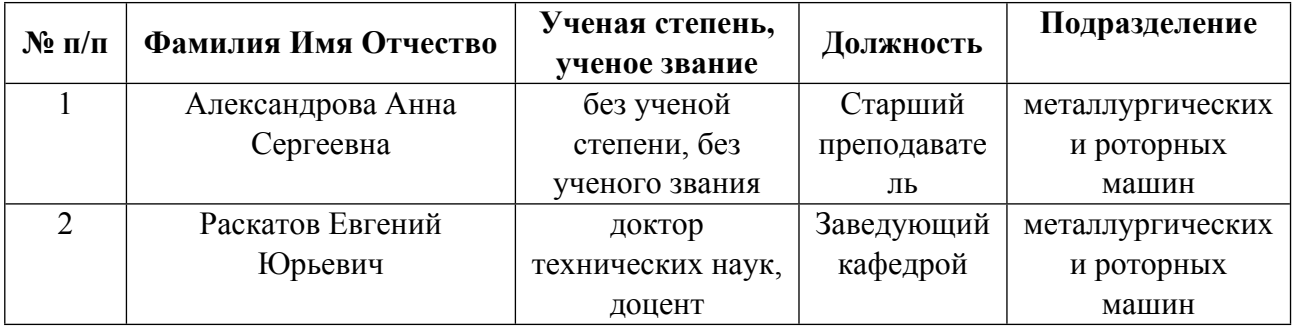

**Рекомендовано учебно-методическим советом института** Новых материалов и технологий

#### Авторы:

#### 1.1. Технологии реализации, используемые при изучении дисциплины модуля

- Традиционная (репродуктивная) технология
- Разноуровневое (дифференцированное) обучение
	- о Базовый уровень

\*Базовый I уровень – сохраняет логику самой науки и позволяет получить упрощенное, но верное и полное представление о предмете дисциплины, требует знание системы понятий, умение решать проблемные ситуации. Освоение данного уровня результатов обучения должно обеспечить формирование запланированных компетенций и позволит обучающемуся на минимальном уровне самостоятельности и ответственности выполнять задания;

Продвинутый II уровень - углубляет и обогащает базовый уровень как по содержанию, так и по глубине проработки материала дисциплины. Это происходит за счет включения дополнительной информации. Данный уровень требует умения решать проблемы в рамках курса и смежных курсов посредством самостоятельной постановки цели и выбора программы действий. Освоение данного уровня результатов обучения позволит обучающемуся повысить уровень самостоятельности и ответственности до творческого применения знаний и умений.

# 1.2. Содержание дисциплины

Таблина 11

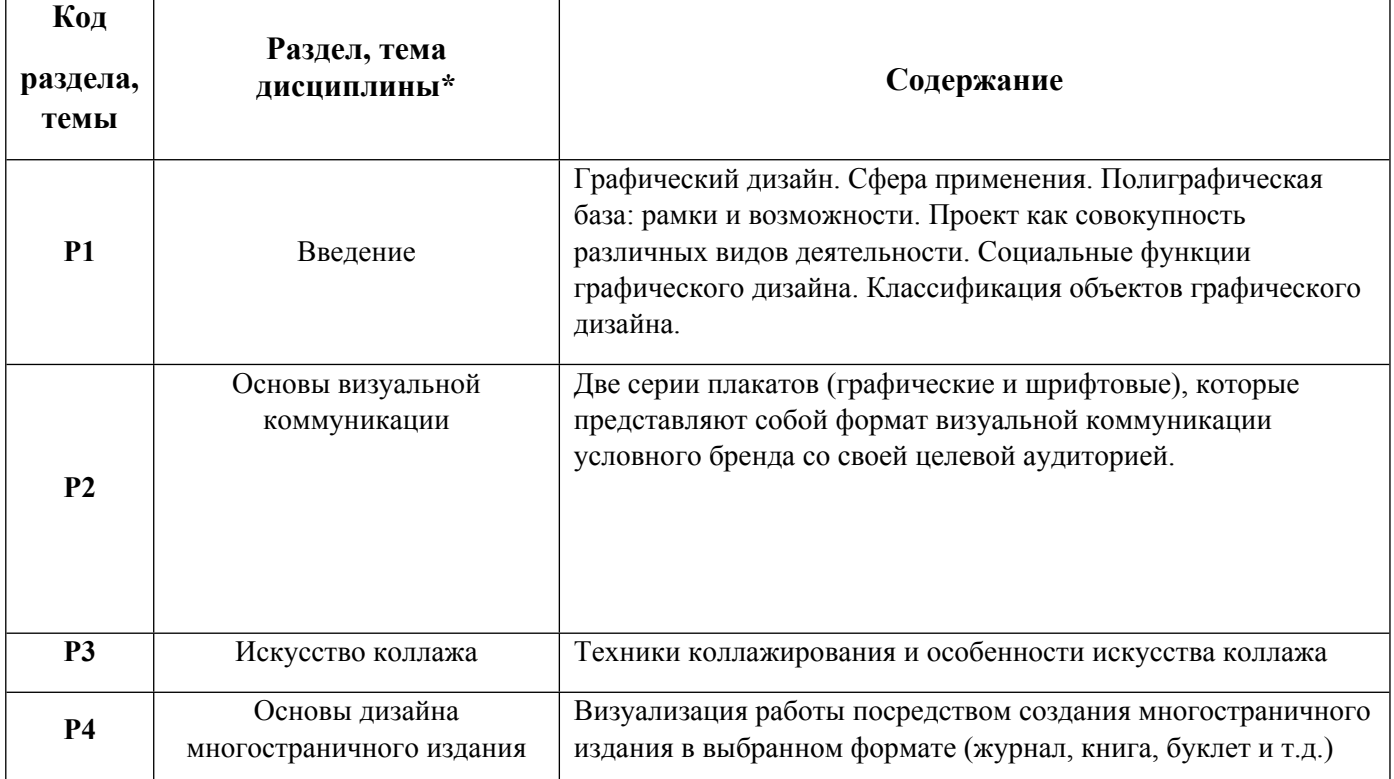

1.3. Направление, виды воспитательной деятельности и используемые технологии

Направления воспитательной деятельности сопрягаются со всеми результатами обучения компетенций по образовательной программе, их освоение обеспечивается содержанием всех дисциплин модулей.

1.4. Программа дисциплины реализуется на государственном языке Российской Федерации /полностью на иностранном языке.

# **2. УЧЕБНО-МЕТОДИЧЕСКОЕ И ИНФОРМАЦИОННОЕ ОБЕСПЕЧЕНИЕ ДИСЦИПЛИНЫ**

# **Графический дизайн**

# **Электронные ресурсы (издания)**

1. Глазычев, В. Л.; Дизайн как он есть : монография.; Европа, Москва; 2006; https://biblioclub.ru/index.php?page=book&id=44829 (Электронное издание)

2. Веселова, Ю. В.; Графический дизайн рекламы. Плакат : учебное пособие.; Новосибирский государственный технический университет, Новосибирск; 2012; https://biblioclub.ru/index.php?page=book&id=228990 (Электронное издание)

3. Курушин, В. Д.; Промышленный дизайн : научно-популярное издание.; ДМК Пресс, Москва; 2014; https://biblioclub.ru/index.php?page=book&id=259992 (Электронное издание)

4. Елисеенков, Г. С.; Дизайн-проектирование : учебное пособие.; Кемеровский государственный институт культуры (КемГИК), Кемерово; 2016; https://biblioclub.ru/index.php?page=book&id=472589 (Электронное издание)

5. , Голубятников, , И. В., Кухта, , М. С.; Промышленный дизайн : учебник.; Томский политехнический университет, Томск; 2013; http://www.iprbookshop.ru/34704.html (Электронное издание)

# **Печатные издания**

1. Ульрих, Ульрих К., Эппингер, Эппингер С., Лебедев, М., Матвеев, А.; Промышленный дизайн: создание и производство продукта; Вершина, Москва; 2007 (12 экз.)

# **Профессиональные базы данных, информационно-справочные системы**

Издательство "Лань" http://e.lanbook.com/

eLibrary ООО Научная электронная библиотека http://elibrary.ru

Scopus Elsevier http://www.scopus.com/

SpringerLink Springer Nature https://link.springer.com/

Web of Science Core Collection http://apps.webofknowledge.com/

### **Материалы для лиц с ОВЗ**

Весь контент ЭБС представлен в виде файлов специального формата для воспроизведения синтезатором речи, а также в тестовом виде, пригодном для прочтения с использованием экранной лупы и настройкой контрастности.

### **Базы данных, информационно-справочные и поисковые системы**

www.google.ru

https://yandex.ru/

# **3. МАТЕРИАЛЬНО-ТЕХНИЧЕСКОЕ ОБЕСПЕЧЕНИЕ ДИСЦИПЛИНЫ**

# **Графический дизайн**

# **Сведения об оснащенности дисциплины специализированным и лабораторным оборудованием и программным обеспечением**

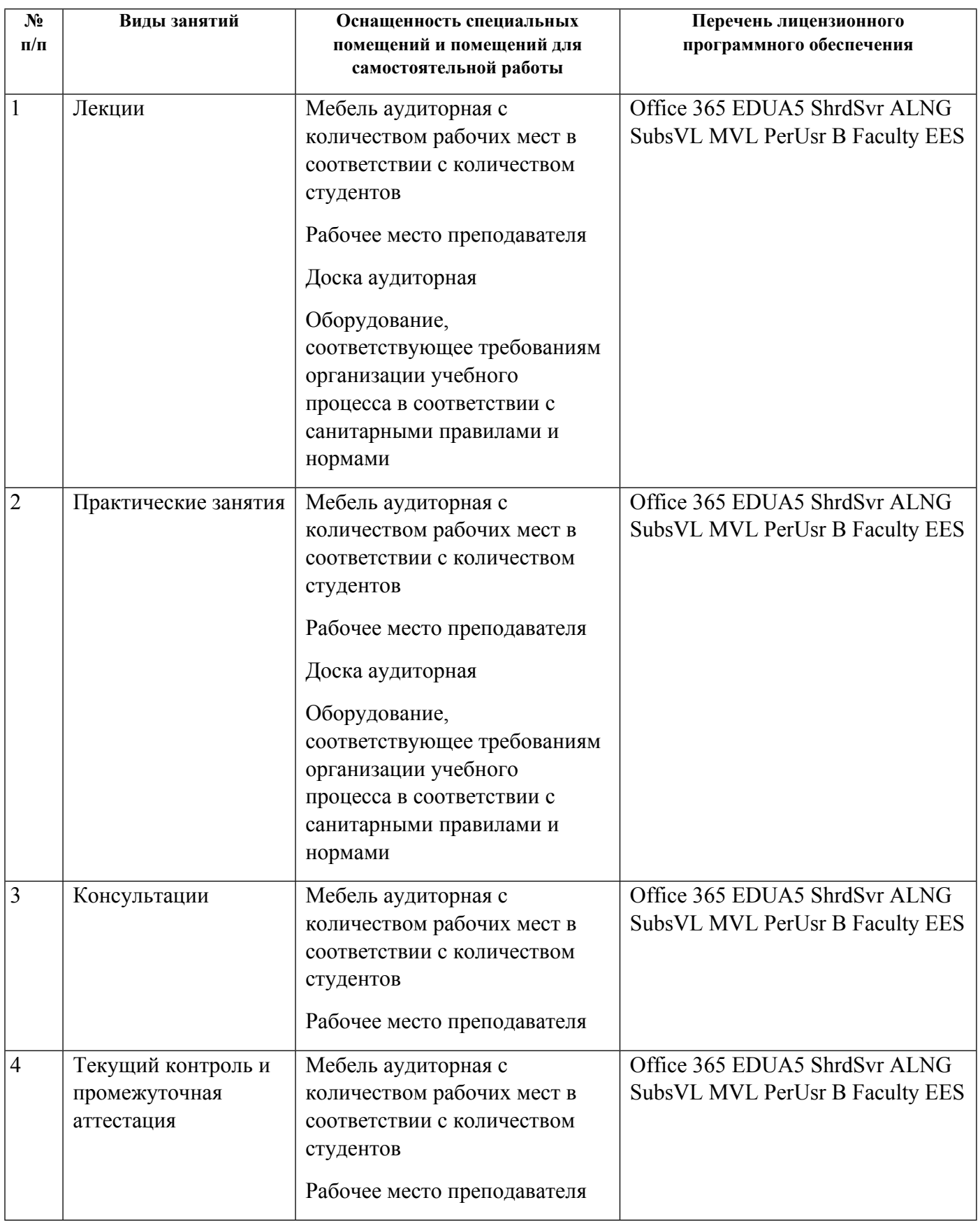

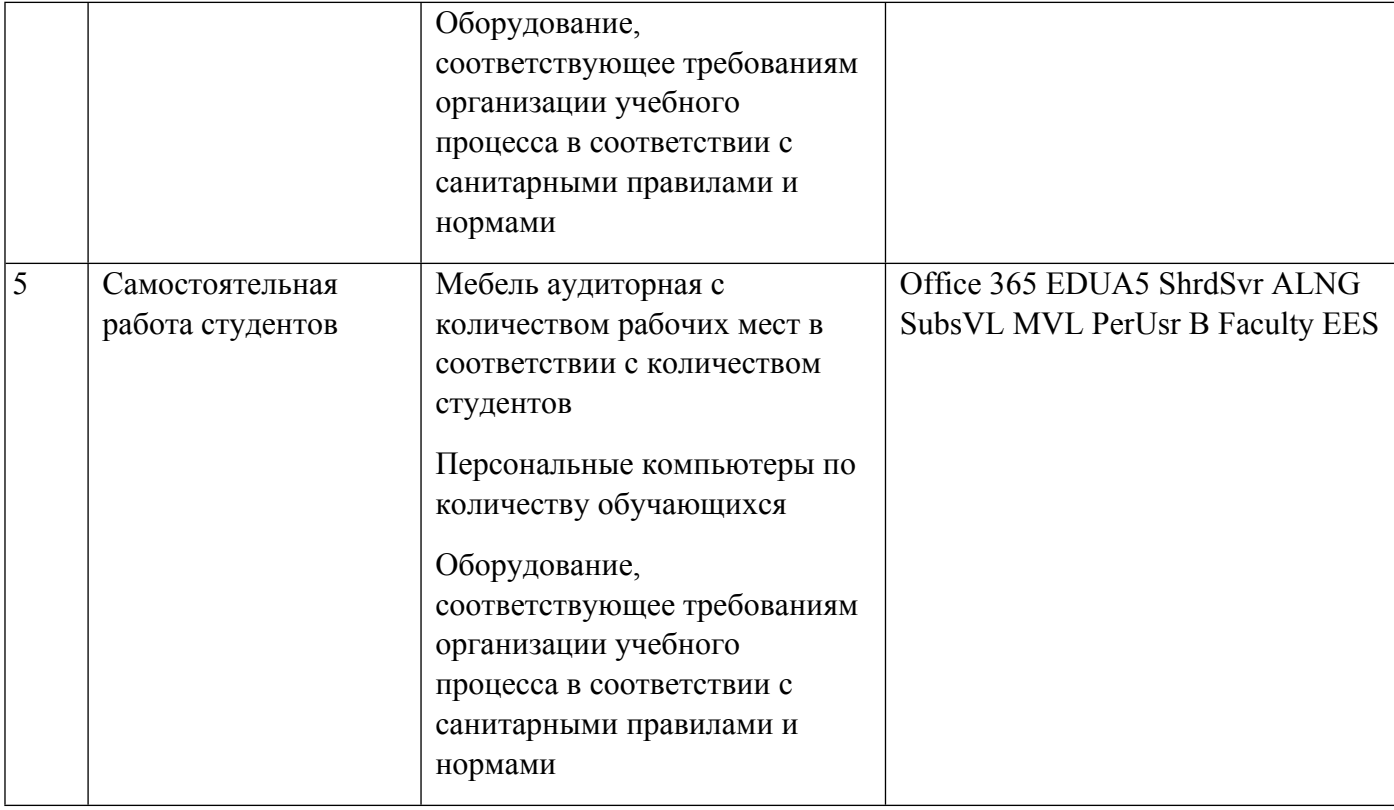